# **UNIVERSIDAD POLITÉCNICA SALESIANA SEDE CUENCA**

## **CARRERA DE INGENIERÍA MECÁNICA AUTOMOTRIZ**

*Trabajo de titulación previo a la obtención del título de Ingeniero Mecánico Automotriz*

## **PROYECTO TÉCNICO:**

## **"PROPUESTA DE LA METODOLOGÍA PARA LA ESTIMACIÓN DE EMISIONES CONTAMINANTES PARA LOS VEHÍCULOS KIA SPORTAGE Y CHEVROLET AVEO, BASADOS EN LOS DATOS DE LA REVISIÓN TÉCNICA VEHICULAR DE LA CIUDAD DE CUENCA"**

## **AUTORES:**

## PABLO ANDRÉS CAJAMARCA DUTAN

## LUIS EDUARDO CANDO CHACÓN

## **TUTOR:**

ING. NÉSTOR DIEGO RIVERA CAMPOVERDE, MSc.

CUENCA - ECUADOR

2021

## **CESIÓN DE DERECHOS DE AUTOR**

Nosotros, Pablo Andrés Cajamarca Dutan con documento de identificación N° 0106435639 y Luis Eduardo Cando Chacón con documento de identificación N° 0106232705, manifestamos nuestra voluntad y cedemos a la Universidad Politécnica Salesiana la titularidad sobre los derechos patrimoniales en virtud de que somos autores del trabajo de titulación: **"PROPUESTA DE LA METODOLOGÍA PARA LA ESTIMACIÓN DE EMISIONES CONTAMINANTES PARA LOS VEHÍCULOS KIA SPORTAGE Y CHEVROLET AVEO, BASADOS EN LOS DATOS DE LA REVISIÓN TÉCNICA VEHICULAR DE LA CIUDAD DE CUENCA"**, mismo que ha sido desarrollado para optar por el título de: *Ingeniero Mecánico Automotriz*, en la Universidad Politécnica Salesiana, quedando la universidad facultada para ejercer plenamente los derechos cedidos anteriormente.

En aplicación a lo determinado en la Ley de Propiedad Intelectual, en nuestra condición de autores nos reservamos los derechos morales de la obra citada. En concordancia, suscribimos este documento en el momento que hacemos entrega del trabajo final en formato digital a la Biblioteca de la Universidad Politécnica Salesiana.

Cuenca, junio de 2021.

Pablo Andrés Cajamarca Dutan Luis Eduardo Cando Chacón

C.I. 0106435639 C.I. 0106232705

## **CERTIFICACIÓN**

Yo, declaro que bajo mi tutoría fue desarrollado el trabajo de titulación: **"PROPUESTA DE LA METODOLOGÍA PARA LA ESTIMACIÓN DE EMISIONES CONTAMINANTES PARA LOS VEHÍCULOS KIA SPORTAGE Y CHEVROLET AVEO, BASADOS EN LOS DATOS DE LA REVISIÓN TÉCNICA VEHICULAR DE LA CIUDAD DE CUENCA"**, realizada por Pablo Andrés Cajamarca Dutan y Luis Eduardo Cando Chacón, obteniendo el *Proyecto Técnico*, que cumple con todos los requisitos estipulados por la Universidad Politécnica Salesiana.

Cuenca, junio de 2021.

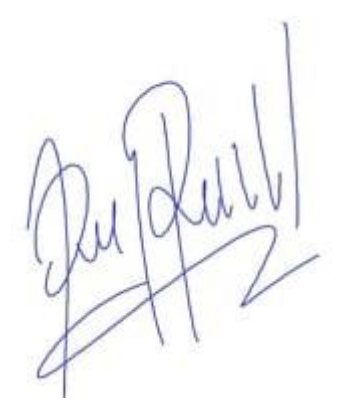

Ing. Néstor Diego Rivera Campoverde, M.SC

C.I. 0103898995

### **DECLARATORIA DE RESPONSABILIDAD**

Nosotros, Pablo Andrés Cajamarca Dutan con documento de identificación N° 0106435639 y Luis Eduardo Cando Chacón con documento de identificación N° 0106232705, autores del trabajo de titulación: **"PROPUESTA DE LA METODOLOGÍA PARA LA ESTIMACIÓN DE EMISIONES CONTAMINANTES PARA LOS VEHÍCULOS KIA SPORTAGE Y CHEVROLET AVEO, BASADOS EN LOS DATOS DE LA REVISIÓN TÉCNICA VEHICULAR DE LA CIUDAD DE CUENCA" ,** certificamos que el total contenido del *Proyecto Técnico,* es de nuestra exclusiva responsabilidad y autoría.

Cuenca, junio de 2021.

Pablo Andrés Cajamarca Dutan Luis Eduardo Cando Chacón

C.I. 0106435639 C.I. 0106232705

#### **DEDICATORIA**

Este proyecto lo dedico principalmente a Dios por haberme mantenido con vida y me ha dado la fortaleza necesaria durante toda mi formación académica.

De la misma manera dedico este proyecto a mis padres Eliseo y Elvia, ya que gracias a sus enseñanzas me guiaron por el camino de la sabiduría y el bien.

A mis hermanos Elio, Alicia y Mercy que me brindaron apoyo en toda mi carrera universitaria.

Finalmente, a mis sobrinos Jean y Grace, por su cariño, por motivarme día a día y para poder llegar hasta donde me encuentro el día de hoy.

*Luis Eduardo Cando Chacón*

#### **DEDICATORIA**

Este proyecto se lo dedico a mis padres Guillermo y Rosa, siendo ellos el pilar fundamental para continuar con esta etapa, los cuales brindaron su amor y sacrificio por verme llegar a donde hoy estoy.

*Pablo Andrés Cajamarca Dutan*

#### **AGRADECIMIENTO**

Agradezco primeramente a Dios por brindarme salud, a mis padres Elio y Elvia por el apoyo incondicional que me han dado a lo largo de mi vida universitaria, a mis hermanos y mi familia por sus palabras de aliento, constancia y perseverancia, las mismas que me han servido de gran motivación para lograr superar esta etapa y poder cumplir con esta meta.

A mis amigos más cercanos Pablo, Jorge y José por el tiempo compartido y la gran ayuda brindada por parte de ellos para que esta etapa universitaria sea más fácil y un poco más acogedora.

Finalmente quiero agradecer al Ing. Néstor Rivera por su amistad, consejos y las sugerencias brindadas durante la elaboración de este proyecto.

## *Luis Eduardo Cando Chacón*

#### **AGRADECIMIENTO**

Principalmente quiero agradecer a Dios por permitir haber cursado una etapa de mi vida, con altas y bajas, a mis amigos que más que amigos a lo largo de la Carrera se convirtieron en un pilar fundamental para poder salir adelante.

A mis padres Guillermo y Rosa que a pesar de las dificultades que se pusieron en mi camino para salir adelante con mis estudios, ellos siempre supieron darme la mano y la fuerza que necesitaba en momentos difíciles para continuar con este camino.

A mis amigos Jorge, José y Luis, que esas largas horas dedicadas al estudio y juegos al final rindieron frutos y salimos adelante.

Finalmente, a nuestro tutor el ingeniero Néstor, gracias por la paciencia y la sabiduría que tuvo para poder guiarnos, no solo como tutor sino como docente en las horas que nos impartía clase.

#### *Pablo Andrés Cajamarca Dutan*

#### **RESUMEN**

El presente proyecto de carácter investigativo muestra un método para la estimación de emisiones contaminantes en la ciudad de Cuenca tales como el Monóxido de Carbono (CO), Dióxido de Carbono (CO<sub>2</sub>) y Óxidos de Nitrógeno (NO<sub>X</sub>), generados por los vehículos más vendidos en los últimos años en el País que son tomados en referencia al "Impacto de las nuevas regulaciones gubernamentales en el sector", dichos vehículos son el Chevrolet Aveo con un aproximado de 12100 vehículos vendidos y el modelo Kia Sportage con 3793 automóviles vehículos para el año 2014. En primer lugar, se analiza los datos presentes en el Inventario de Emisiones Atmosféricas del Cantón Cuenca 2014, para este apartado se toma en cuenta los datos proporcionados por la EMOV EP de la revisión técnica vehicular con el fin de constatar el número de vehículos existentes de los modelos vehiculares de estudio y la cantidad de contaminantes que emiten los mismos en los últimos años.

Posteriormente, se establece una ruta de recorrido basado en la Normativa EURO 6, con el fin de recolectar datos mediante la ayuda de la herramienta Freematics ONE + para la toma de señales PID's a través del OBD II, simultáneamente con la ayuda de Portable Emissions Measurement System (PEMS) se recopila los datos de emisiones contaminantes producidas por los vehículos a lo largo del recorrido. Una vez obtenido los datos del recorrido, se procede a crear una base de datos para de esta manera ser analizados en el software Matlab ®, en donde se filtran los datos con el fin de suavizar fluctuaciones de alta frecuencia para posteriormente con la ayuda de redes neuronales y modelos establecidos por normativas obtener las emisiones reales de los vehículos durante la fase experimental.

Finalmente, se hace una comparativa entre los datos obtenidos durante la fase experimental y los datos proporcionados en el inventario de emisiones con el fin de reducir el grado de incertidumbre existente en el actual modelo de emisiones contaminantes utilizado en la ciudad de Cuenca.

*Palabras claves:* Emisiones, Inventario, Redes neuronales, Incertidumbre.

#### **ABSTRACT**

The aim of this research project is to induce knowledge to estimate the pollution emissions in the city of Cuenca. These emissions include Carbon Monoxide (CO), Carbon Dioxide  $(CO_2)$  and Nitrogen Oxides  $(NO_X)$ , generated by the best-selling vehicles in recent years in the country, such as the Chevrolet Aveo and Kia Sportage. First, the data presented in the Inventory of Atmospheric Emissions of Cuenca Canton 2014 was analyzed. For this section, the data provided by the EMOV EP of the vehicle technical review was taken into account to verify the number of each of the studied vehicle models and the amount of pollutants they emited in recent years.

Subsequently, a route was established for data collection with the help of Freematics ONE+ for measuring the PIDs signals through OBD II, while simultaneously using Portable Emissions Measurement System (PEMS) to gather data on the contaminated emissions produced by vehicles along the route. Once the route data was obtained, a database was created so that the data could be analyzed by Matlab ® software. The software filtered the data to smooth high frequency fluctuations and then with the help of neural networks and models established by regulations it obtained the real emissions of the vehicles during the experimental phase.

Finally, a comparison was made between the data obtained during the experimental phase and the data provided in the emissions study in order to propose a new methodology that reduces the existing uncertainty in the current pollutant emissions model used in the city of Cuenca.

*Keywords:* Emissions, Inventory, Neural networks, Uncertainty.

## **INDICE DE CONTENIDO**

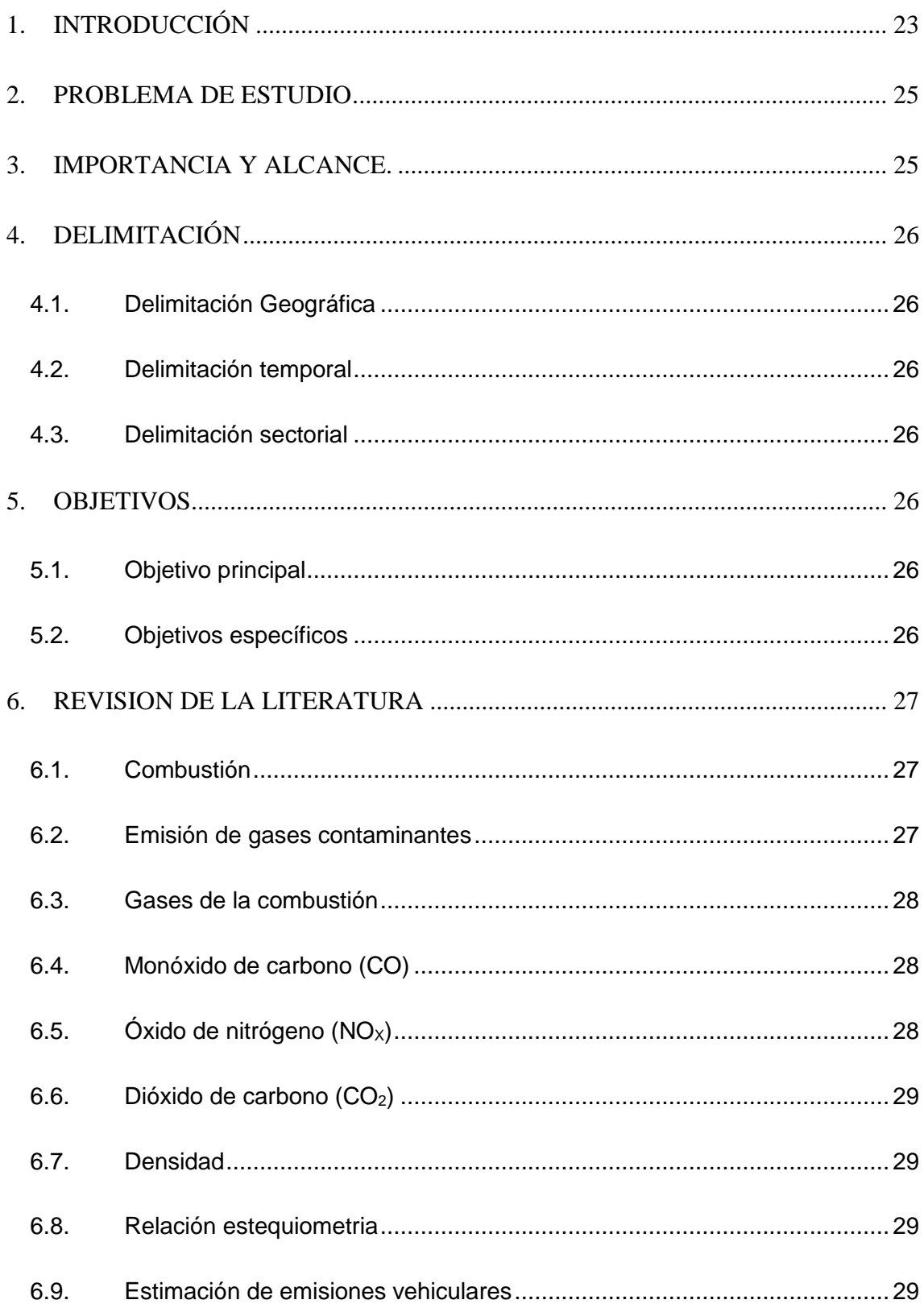

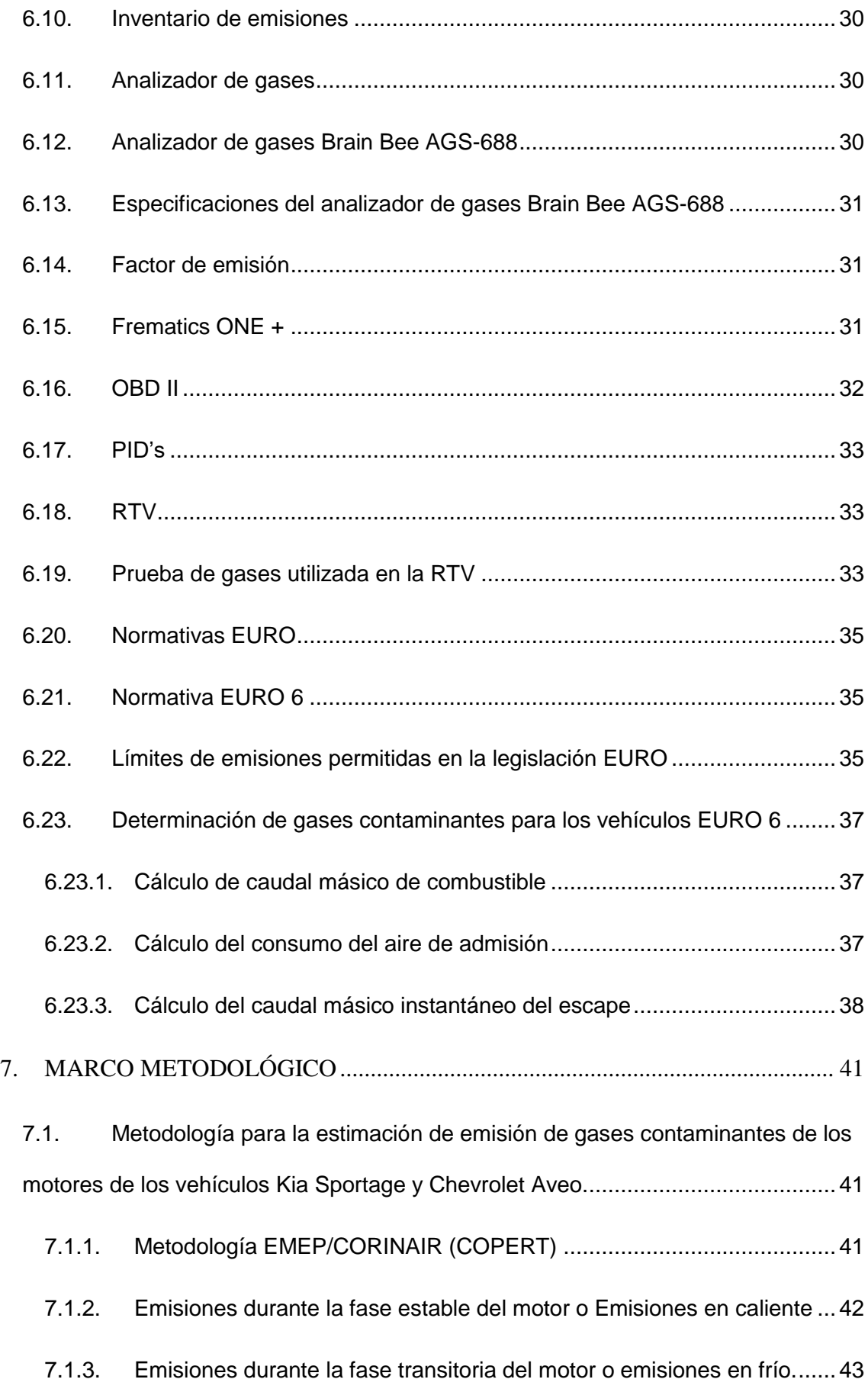

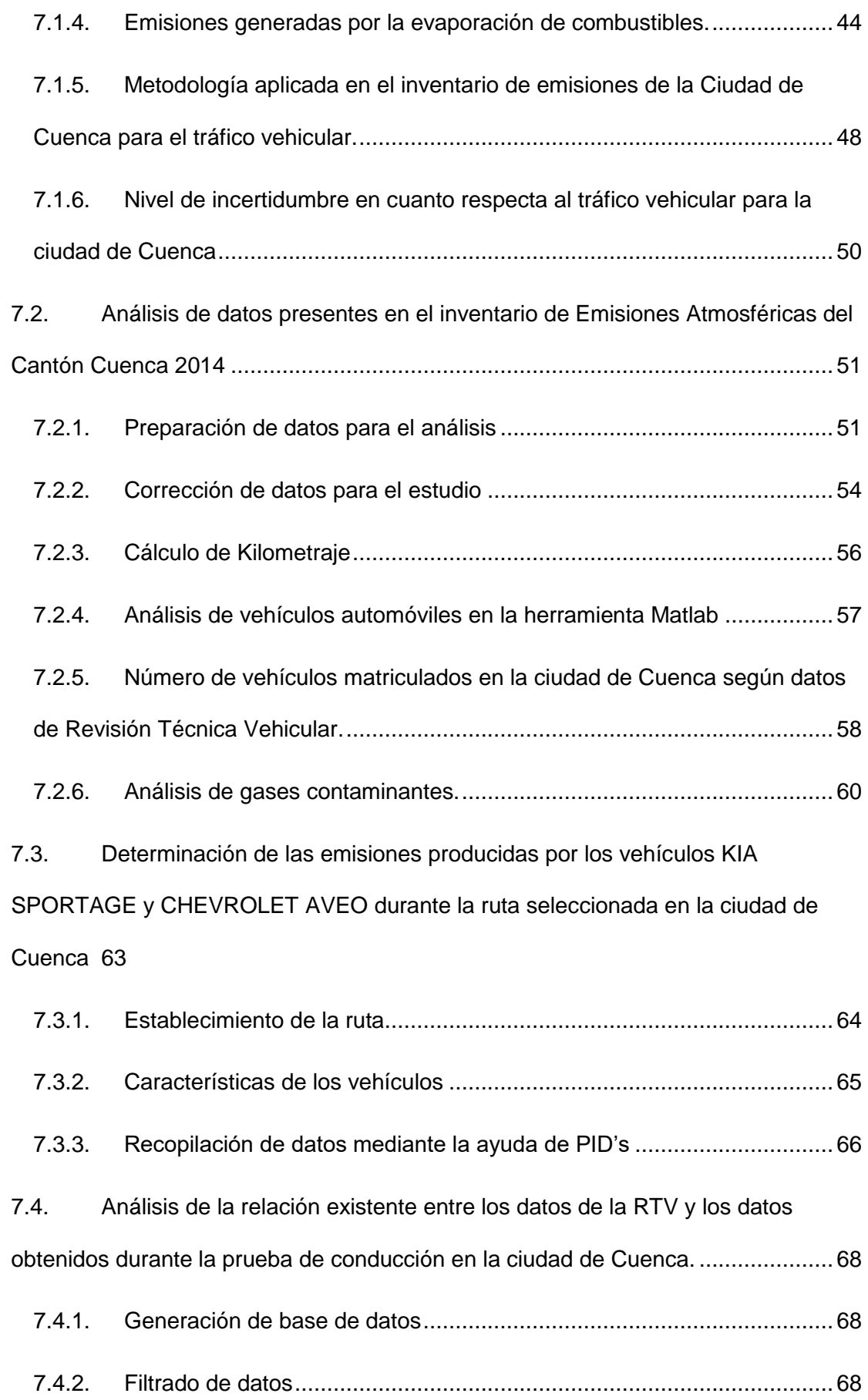

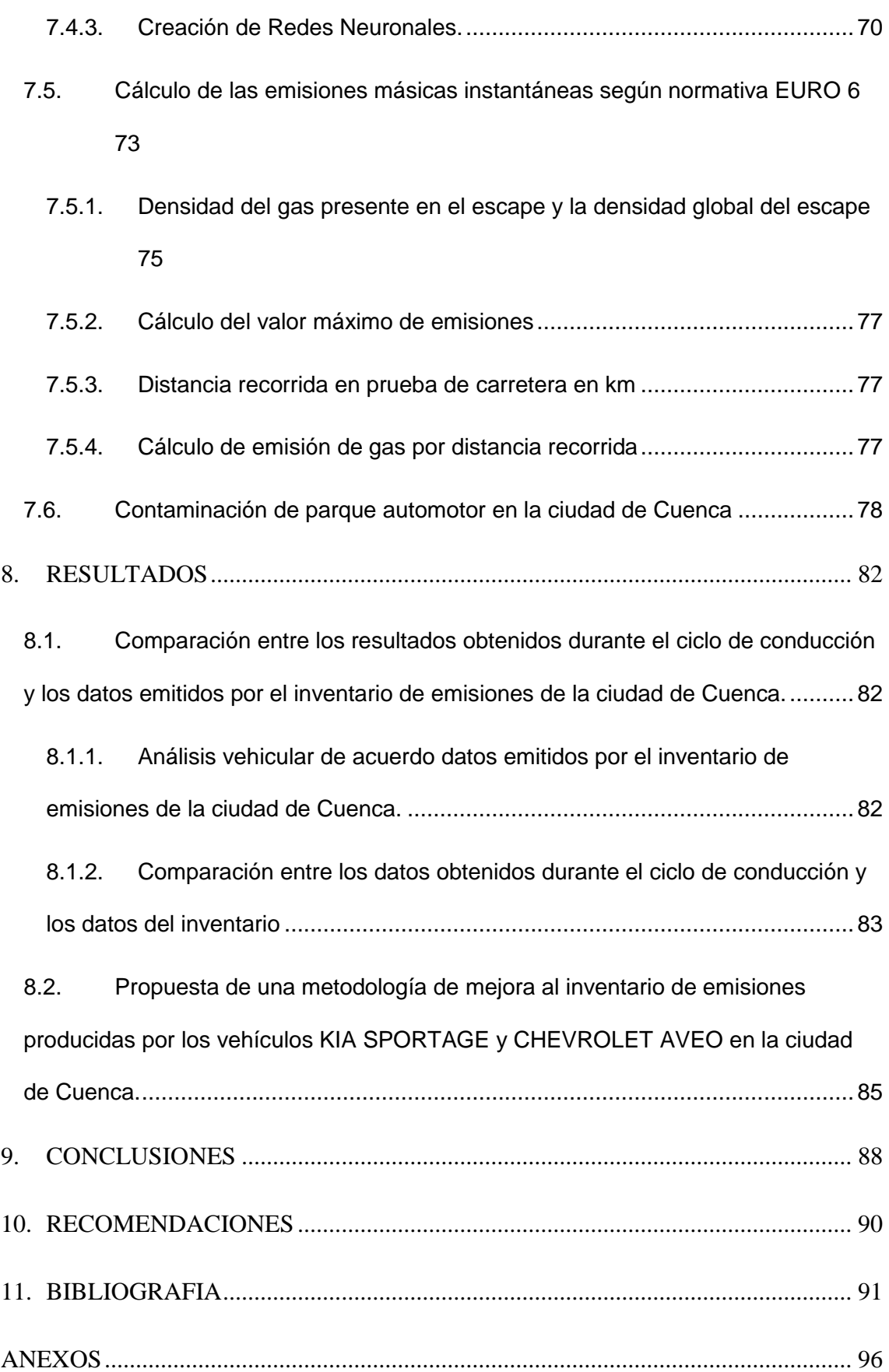

## **INDICE DE IMÁGENES**

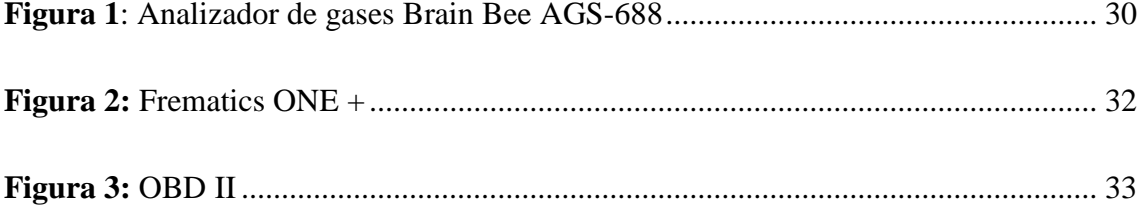

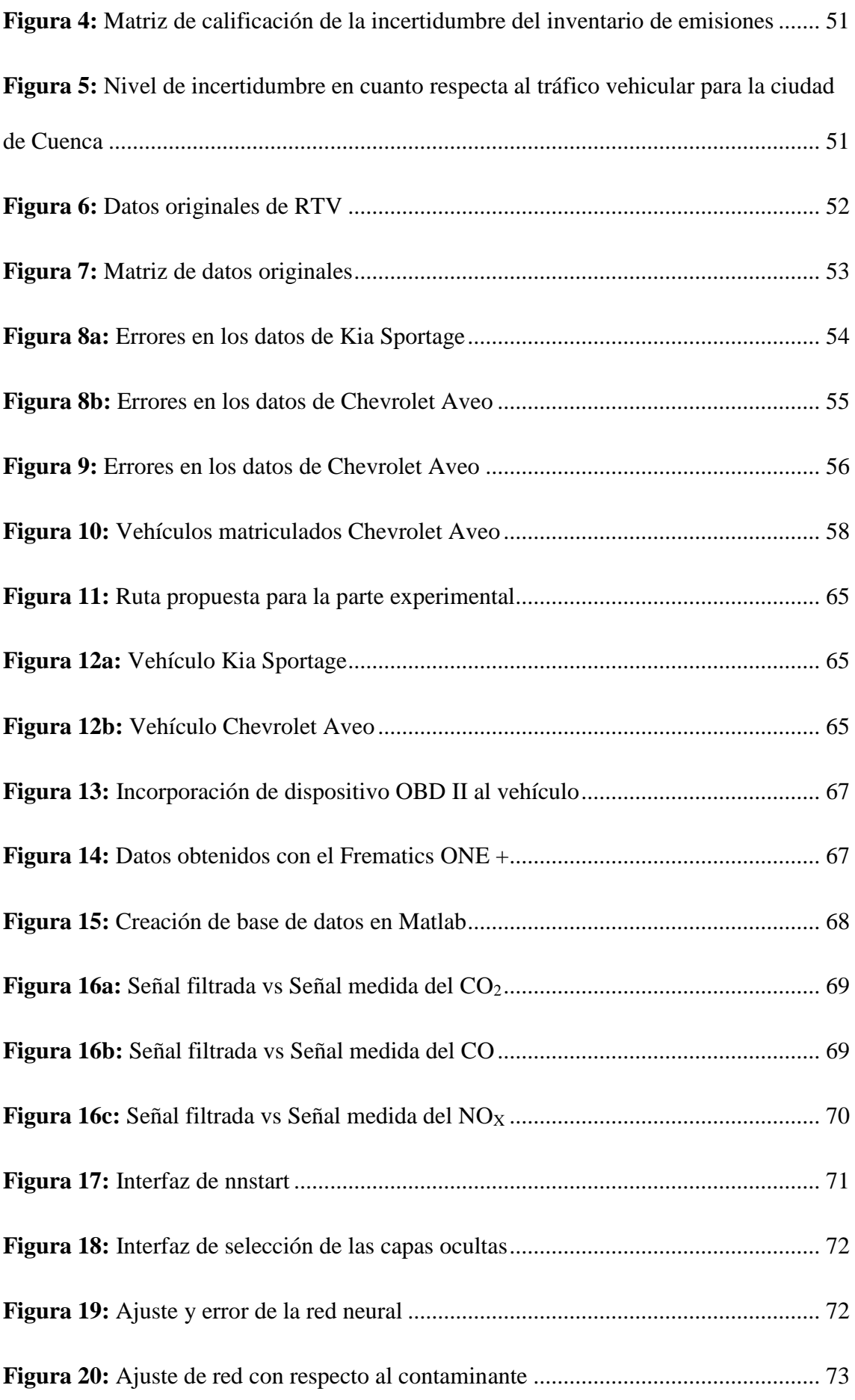

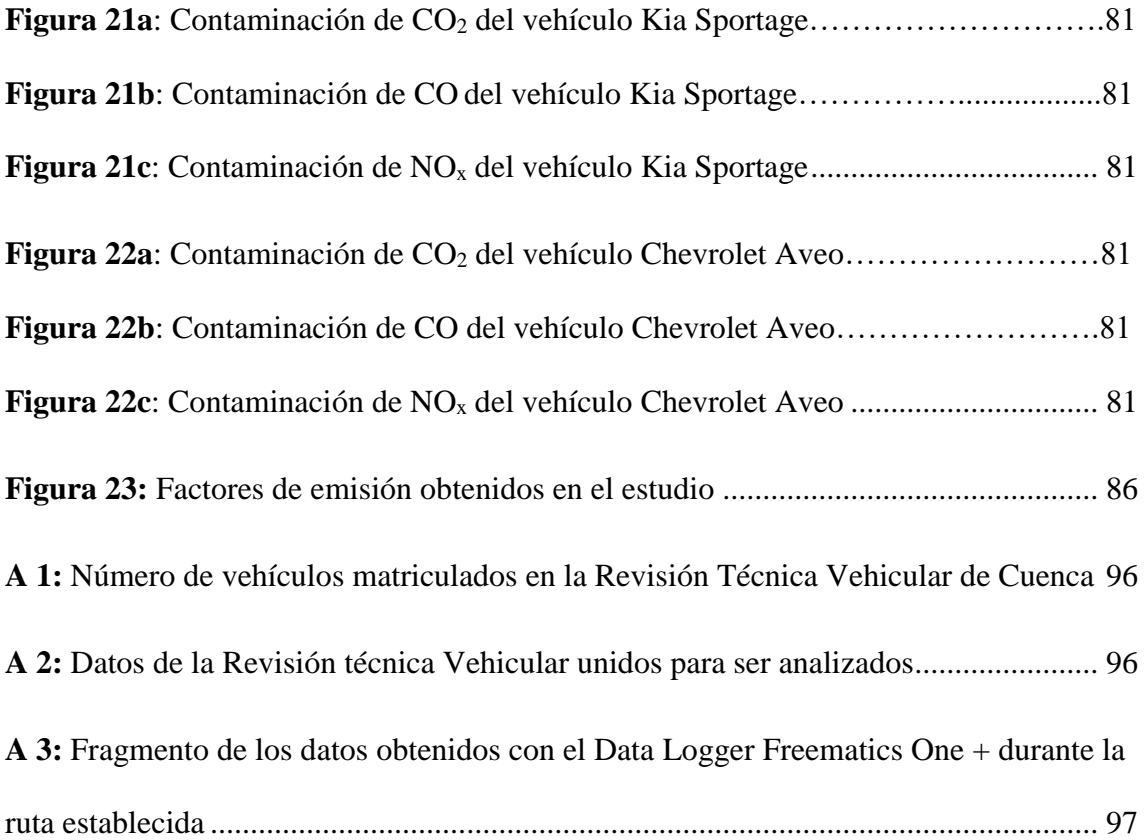

## **INDICE DE TABLAS**

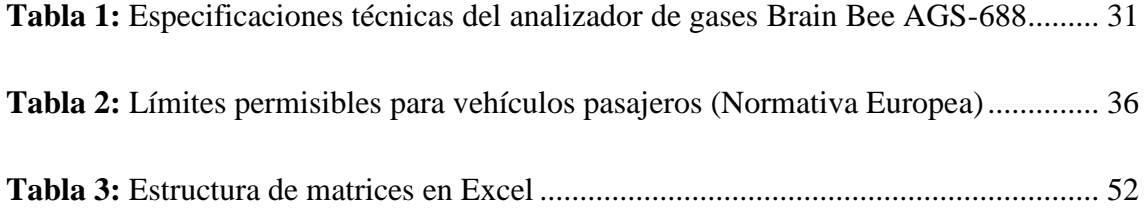

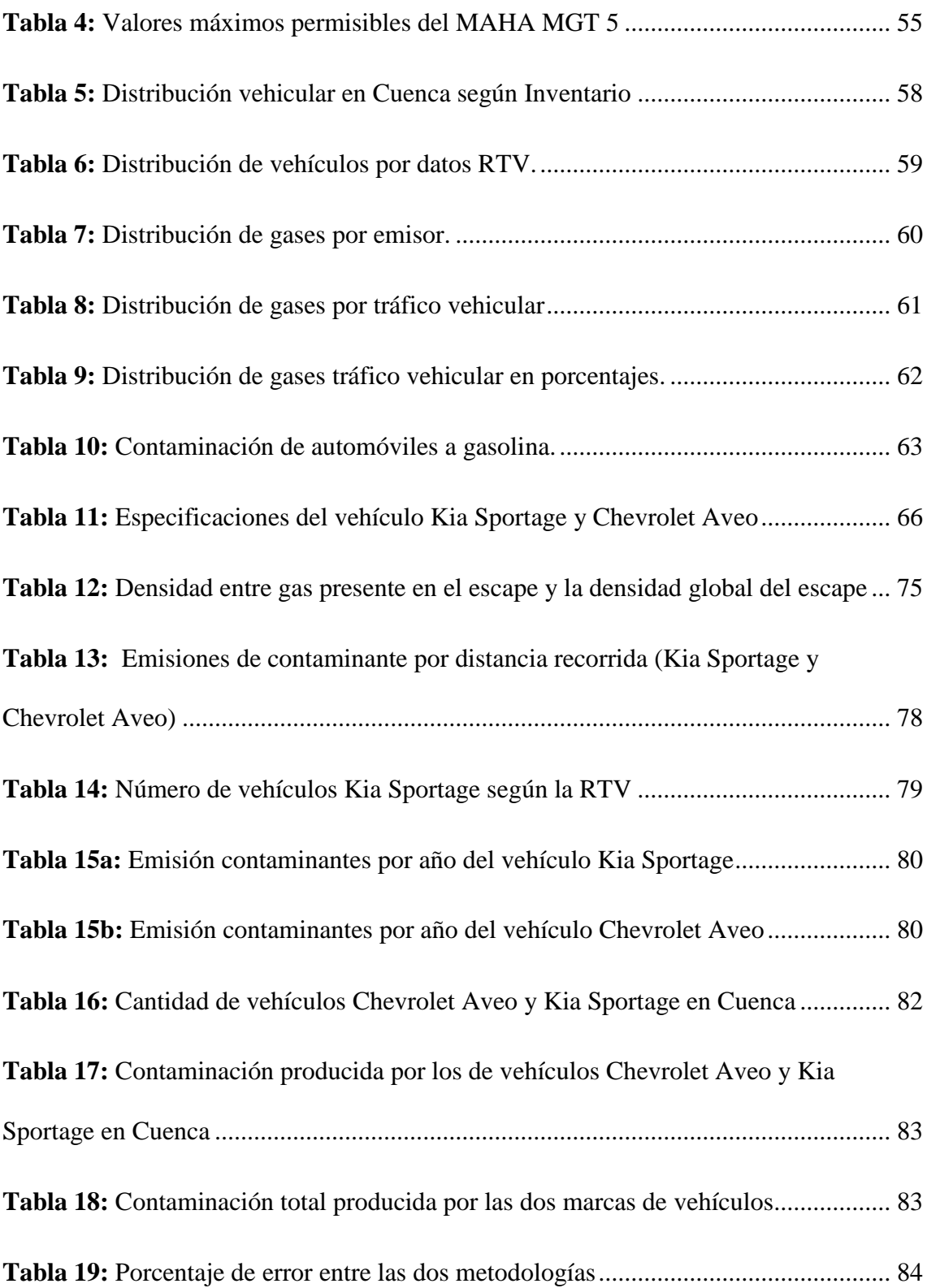

## **LISTA DE ECUACIONES**

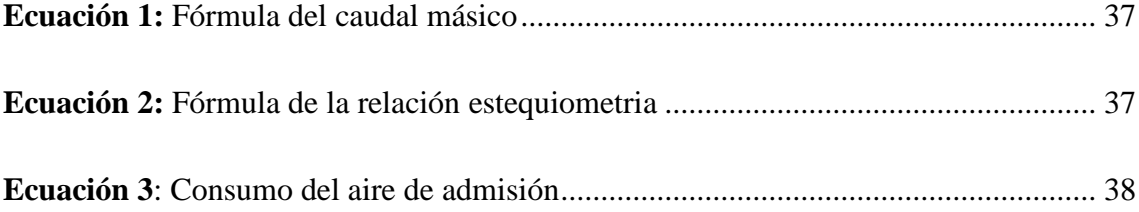

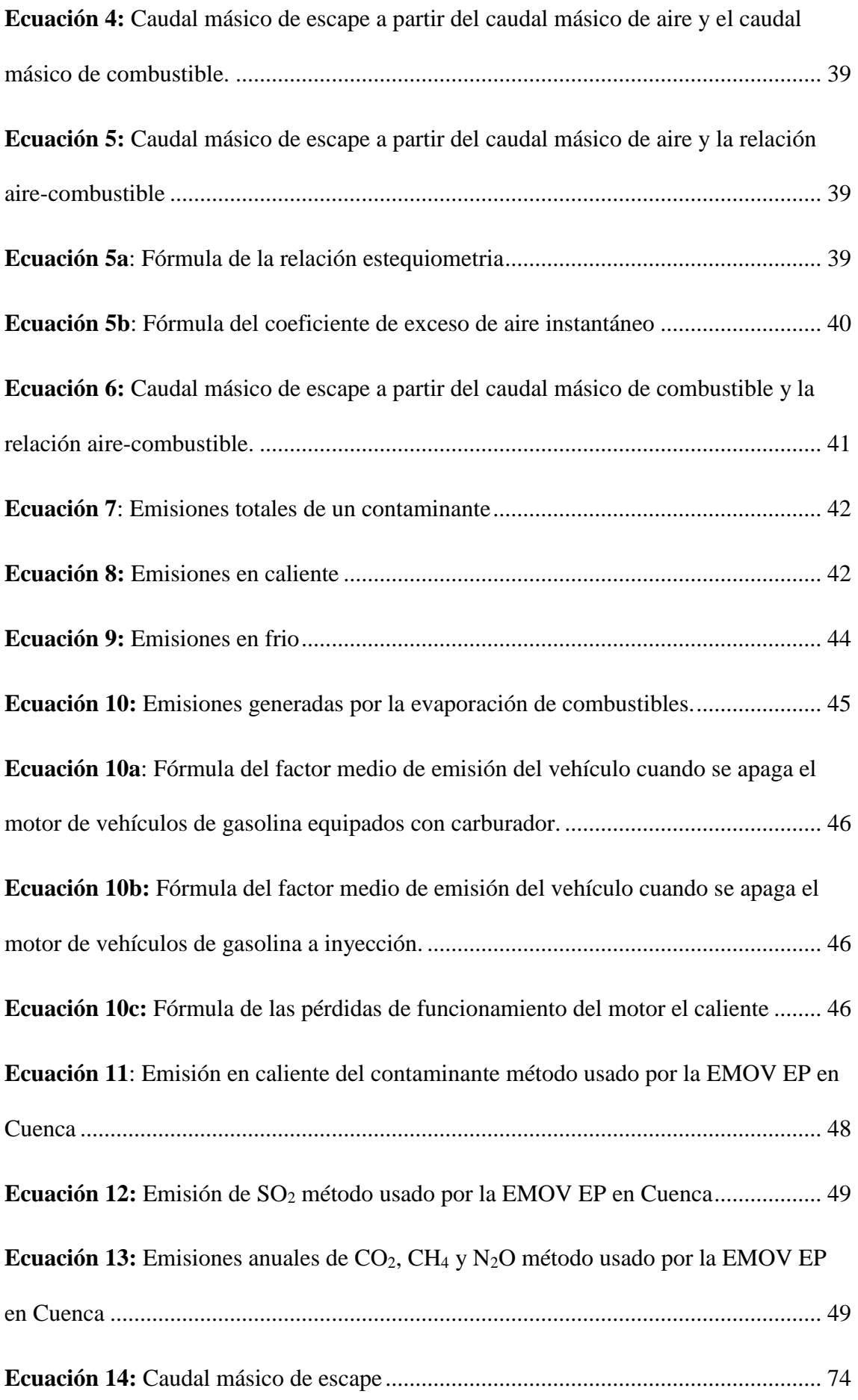

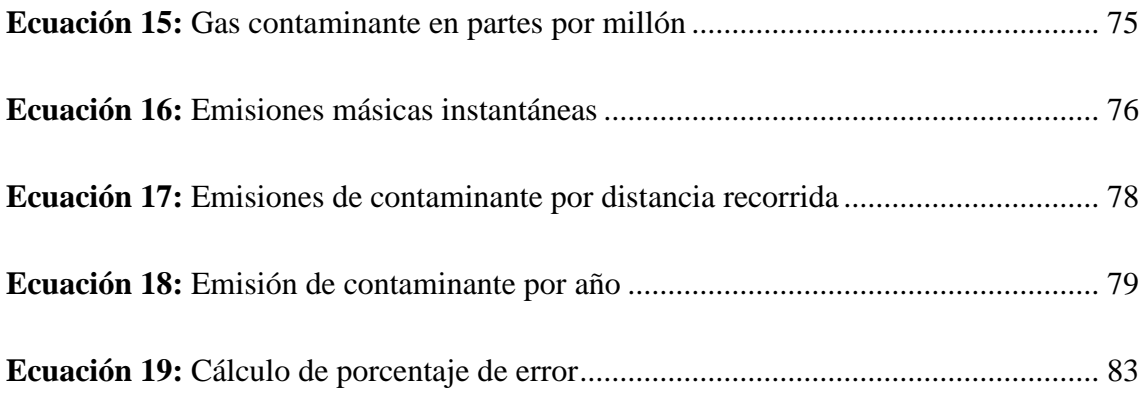

#### **1. INTRODUCCIÓN**

<span id="page-22-0"></span>Hoy en día, la economía mundial utiliza el 95% de la energía producida por los combustibles fósiles que aumenta un 20% cada 10 años, por lo que la emisión de gases contaminantes producidos por estos combustibles constituye la mayor fuente de contaminación (Solís & Lopez, 2003).

Por lo tanto, la protección del medio ambiente se ha convertido en un tema vital en el mundo de hoy. Por tanto, es necesario formular determinadas convenciones internacionales. Uno de los más famosos es Estocolmo, que es el que habla de contaminantes orgánicos persistentes (Secretaría del Convenio de Estocolmo, 2009).

En Ecuador en el texto unificado de legislación secundaria TULSMA se establecen ciertas leyes, normas de calidad y reglamentos de regulación para la contaminación ambiental con el objetivo de la reducción de emisiones contaminantes en zonas de mayor población (Ministerio del Ambiente, 2017).

La ciudad de Cuenca cuenta con una red de monitoreo de la calidad del aire que está en funcionamiento desde 2008. Inicialmente estuvo a cargo de la entidad Cuenca AIRE, y luego en 2010 fue cedida a la RTV de EMOV EP (responsable de la RTV), la entidad responsable de emitir el inventario de calidad del aire de la ciudad. Actualmente, la empresa cuenta con una red de monitoreo del aire con 20 sitios pasivos ubicados en diferentes lugares de la ciudad, además de dos sitios automatizados responsables de la transmisión en tiempo real de datos sobre contaminantes y variables meteorológicas (EMOV EP, 2019).

Hasta el momento, la ciudad tiene 5 inventarios de emisiones. La primera cita fue en 2007, y fue realizada por la Fundación NATURA en colaboración con Cuencaire. En 2009, EMOV EP realizó un segundo inventario. Para 2014, los datos del inventario de 2009 se actualizaron con 2011 como año base, por lo que se consideró el tercer inventario. Posteriormente, se realizaron dos conteos de inventarios, uno en 2017 y uno en 2019 (EMOV EP, 2016).

El método utilizado en el inventario de emisiones de Cuenca de 2014 se basa en el modelo COPERT III, que distingue dos fases de las emisiones, a saber, emisiones frías y emisiones calientes, pero COPERT III carece de una estimación de las emisiones evaporativas, las mismas que resultan en emisiones de hidrocarburos provenientes del combustible (Urgiles, 2016).

Cabe destacar también que este modelo tiene como objetivo estimar las emisiones de los vehículos de acuerdo con la legislación europea, siguiendo los patrones de conducción, tecnología y estándares de emisiones actuales de la Unión Europea (Gémez, et al., 2009).

Mediante el desarrollo de este proyecto se plantea mejorar el nivel de incertidumbre presente en los informes de la calidad de aire y en el inventario de emisiones de la ciudad de Cuenca, con el fin de obtener datos verídicos que se asemejen más a la realidad, utilizando una metodología basada en características propias del lugar, modelos de conducción, características del combustible y otros indicadores que permitan aumentar el nivel de confiabilidad en la estimación del inventario y permite que en un futuro estos datos sean utilizados de la mejor manera para la elaboración de programas y medidas de control que permitan mejorar la calidad de aire en la ciudad de Cuenca.

#### **2. PROBLEMA DE ESTUDIO**

<span id="page-24-0"></span>En la ciudad de Cuenca existe cierta incertidumbre en el inventario de los datos de las emisiones de fuentes móviles terrestres, debido a que dichos valores son el resultado de la aplicación de la metodología EMEP/CORINAIR y analizado en el programa COPERT, los mismos que son utilizados para el cálculo de emisiones en vehículos que cumplen la normativa europea con condiciones meteorológicas y geográficas propias del lugar. Por tal motivo, esta metodología varía para la ciudad de Cuenca, la misma que no presenta las condiciones meteorológicas y geográficas para las cuales fue creada. Además, los vehículos con los que cuenta la ciudad provienen de diversos países con diferentes sistemas de control de emisiones, los mismos que están regidos por diferentes normativas de fabricación de acuerdo al país de procedencia. Otro factor que afecta el uso de esta metodología es el combustible utilizado, el mismo que no presenta las características de otros países; por tales motivos se obtiene una estimación medianamente fiable generando así un alto grado de incertidumbre (EMOV EP, 2018)

#### **3. IMPORTANCIA Y ALCANCE.**

<span id="page-24-1"></span>Mediante el desarrollo de este proyecto se plantea mejorar el nivel de incertidumbre presente en los informes de la calidad de aire y en el inventario de emisiones de la ciudad de Cuenca, con el fin de obtener datos verídicos que se asemejen más a la realidad, utilizando una metodología basada en características propias del lugar, modelos de conducción, características del combustible y otros indicadores que permitan aumentar el nivel de confiabilidad en la estimación del inventario. Lo que permite que en un futuro estos datos sean utilizados de la mejor manera para la elaboración de programas y medidas de control que permitan mejorar la calidad de aire en la ciudad de Cuenca.

## **4. DELIMITACIÓN**

#### <span id="page-25-1"></span><span id="page-25-0"></span>**4.1. Delimitación Geográfica**

El presente proyecto, se delimita a la investigación y el estudio de emisiones contaminantes en la ciudad de Cuenca (Ecuador), principalmente en el área automotriz, con el objetivo de minimizar la incertidumbre existente en los informes anuales de la calidad de aire entregados por la empresa EMOV EP.

#### <span id="page-25-2"></span>**4.2. Delimitación temporal**

Este proyecto, se delimita a la investigación y estudio de emisiones contaminantes de los vehículos matriculados dentro de los años 2011 y 2017 en la revisión técnica Vehicular de la cuidad.

#### <span id="page-25-3"></span>**4.3. Delimitación sectorial**

El proyecto, se delimita a la investigación y estudio de emisiones contaminantes de los dos modelos de vehículos más vendidos en los últimos años en el País, dichas modelos son el Chevrolet Aveo y el Kia Sportage.

#### **5. OBJETIVOS**

#### <span id="page-25-5"></span><span id="page-25-4"></span>**5.1. Objetivo principal**

Proponer una metodología para la estimación de emisiones contaminantes para los vehículos KIA SPORTAGE y CHEVROLET AVEO, basados en los datos de la revisión técnica vehicular de la ciudad de Cuenca.

#### <span id="page-25-6"></span>**5.2. Objetivos específicos**

 Estudiar la metodología utilizada para la estimación del inventario de emisiones para los vehículos KIA SPORTAGE y CHEVROLET AVEO durante el ciclo de conducción en la ciudad de Cuenca.

- Determinar las emisiones producidas por los vehículos KIA SPORTAGE y CHEVROLET AVEO durante un ciclo de conducción en la ciudad de Cuenca.
- Analizar la relación existente entre los datos de la revisión técnica vehicular y los datos obtenidos de las emisiones producidas por los vehículos KIA SPORTAGE y CHEVROLET AVEO durante el ciclo de conducción en la ciudad de Cuenca.
- Proponer una metodología de mejora al inventario de emisiones producidas por los vehículos KIA SPORTAGE y CHEVROLET AVEO en la ciudad de Cuenca.

#### **6. REVISION DE LA LITERATURA**

#### <span id="page-26-1"></span><span id="page-26-0"></span>**6.1. Combustión**

Es una reacción química de oxidación por un flujo de calor muy grande y un flujo de sustancias llamadas reactivos, debido al producto de los reactivos se alcanza un nivel térmico muy alto y se emiten radiaciones electromagnéticas visibles.

#### <span id="page-26-2"></span>**6.2. Emisión de gases contaminantes**

La emisión de gases contaminantes hace referencia a los gases procedentes de la combustión de carburantes, dichos gases producen el conocido efecto invernadero y el deterioro de la capa de ozono. Los principales puntos de emisión son causados por el uso de vehículos.

La consecuencia es que los gases procedentes de la combustión de los motores térmicos de los vehículos pasan a ser protagonistas de una serie de reglamentaciones encaminadas a su control y limitación.

Las emisiones contaminantes que se obtienen del producto de la quema de combustibles sean éstos gasolina, Diesel, gas GLP, entre otros los cuales comprenden una serie de contaminantes con el medio ambiente, si los motores de combustión lograsen generar un proceso limpio de la combustión se obtuviera únicamente oxígeno y dióxido de carbono, pero al no obtener una combustión ideal el motor expulsa varios gases contaminantes (Flores J. A., 2005).

#### <span id="page-27-0"></span>**6.3. Gases de la combustión**

Son aquellos gases expulsados por el escape del vehículo después del proceso de combustión, existen dos tipos de gases: no tóxicos y tóxicos, los primeros están compuestos generalmente de nitrógeno, vapor de agua, dióxido de carbono e Hidrógeno, los segundos están compuestos principalmente por monóxido de carbono, óxidos de nitrógeno, hidrocarburos no combustionados, etc.

#### <span id="page-27-1"></span>**6.4. Monóxido de carbono (CO)**

Es uno de los principales gases contaminantes en el ambiente, es incoloro e inodoro, se da por el dosado de la mezcla de combustibles, como efectos disminuye el oxígeno en la sangre, alta concentración produce la muerte (Ávila & Vargas, 2019).

#### <span id="page-27-2"></span>**6.5. Óxido de nitrógeno (NOX)**

Los gases más relevantes dentro del grupo de los  $NO_X$  son el monóxido de nitrógeno (NO) y el Dióxido de nitrógeno (NO2). El primero se produce por las altas temperaturas a las que llega la combustión y genera una combinación entre el oxígeno y el nitrógeno (Vintimilla, 2015). El segundo es el resultado de la oxidación del monóxido de nitrógeno, es decir, el oxígeno y el nitrógeno se combinan cuando las temperaturas son muy altas dentro de un motor de combustión interna.

#### <span id="page-28-0"></span>**6.6. Dióxido de carbono (CO2)**

El dióxido de carbono es comúnmente llamado ácido carbónico el cual es un componente natural del ambiente. La fórmula molecular de la molécula del dióxido de carbono es CO2, la misma que está formada por átomos de carbono y oxígeno. A pesar de que el dióxido de carbono existe principalmente en su forma gaseosa, también tiene forma sólida y líquida (Velderrain & Guzmán, 2009).

#### <span id="page-28-1"></span>**6.7. Densidad**

La densidad es la relación existente entre la cantidad de masa por unidad de volumen.

#### <span id="page-28-2"></span>**6.8. Relación estequiometria**

La relación estequiometria es la mezcla de porciones exactas de aire y combustible necesarias para garantizar una combustión completa dentro del cilindro.

## <span id="page-28-3"></span>**6.9. Estimación de emisiones vehiculares**

En la actualidad estimar las emisiones de las fuentes vehiculares se ha convertido en un gran reto para los expertos. No es tarea fácil medir las emisiones provenientes de cada una de las fuentes móviles debido a la gran cantidad y variedad de vehículos existentes y debido al sinnúmero de factores que intervienen, tales como: factores meteorológicos, culturales, geográficos, etc. Sin embargo, es de vital importancia el establecer una adecuada estimación de este tipo de emisiones vehiculares, en el caso que se quiera analizar e implementar algún programa o alguna medida de control de calidad de aire.

Al tener variaciones en el inventario de la flota vehicular, estas pueden variar entre un cinco al diez por ciento y se tiene en cuenta que este valor no debe infringir en la estimación del inventario de los gases contaminantes (Niestra, 2009).

#### <span id="page-29-0"></span>**6.10. Inventario de emisiones**

Un inventario de emisiones es un informe en donde se determina las cantidades de contaminantes incorporados en el aire provenientes de cualquier fuente durante un tiempo y un área establecida (Jaya & Jose, 2012).

#### <span id="page-29-1"></span>**6.11. Analizador de gases**

Es un dispositivo utilizado para analizar la química de los gases producto de la combustión de la mezcla aire / combustible, lo cual se espera que exista una combustión completa donde el combustible y el aire se quemen por completo (Carrión & Ulloa, 2016).

## <span id="page-29-2"></span>**6.12. Analizador de gases Brain Bee AGS-688**

El analizador de gas del módelo AGS-688 mostrado en la figura 1, registra muestras de las emisiones en un tubo de escape mediante una sonda , las mismas pruebas se las realiza en estado estatico o dinamico, para lo cual el equipo se conecta a una computadora mediante conexión USB o Bluetooth (MAHLE, 2014).

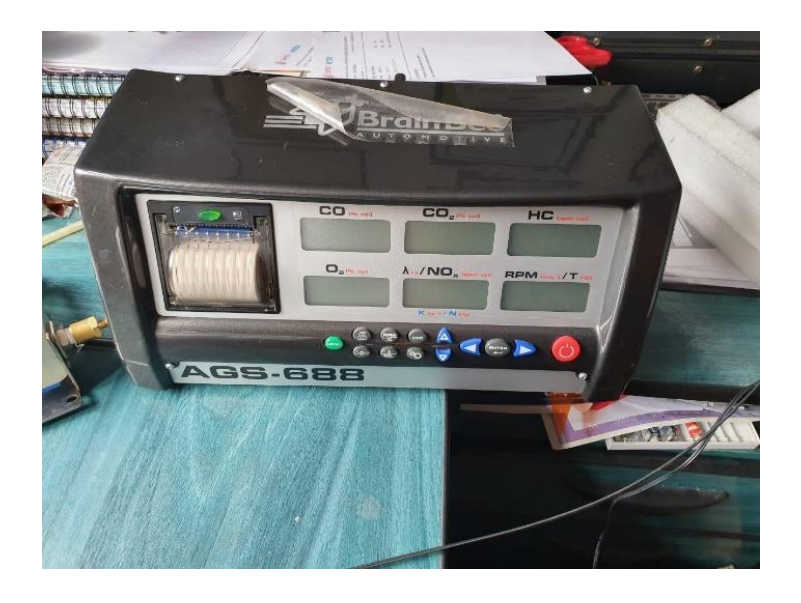

*Figura 1: Analizador de gases Brain Bee AGS-688*

<span id="page-29-3"></span>*Fuente:* [Autores]

#### <span id="page-30-0"></span>**6.13. Especificaciones del analizador de gases Brain Bee AGS-688**

En la tabla 1 se puede apreciar las especificaciones del analizador de gases Brain Bee-

<span id="page-30-3"></span>688 el mismo que fue utilizado para la parte experimental del estudio.

| Campos de medición     | Rangos de medida | <b>Unidad</b> |
|------------------------|------------------|---------------|
| CO                     | $0 - 9.99$       | % vol.        |
| CO <sub>2</sub>        | $0 - 19.99$      | % vol.        |
| HC hexano              | $0 - 9999$       | ppm vol.      |
| O <sub>2</sub>         | $0 - 25$         | % vol.        |
| NO <sub>x</sub>        | $0 - 5000$       | ppm vol.      |
| Lambda                 | $0.5 - 5$        |               |
| Régimen de giro        | $300 - 9990$     | Rpm           |
| Temperatura del aceite | $20 - 150$       | $\circ$ C     |

*Tabla 1: Especificaciones técnicas del analizador de gases Brain Bee AGS-688 Fuente:* [ (MAHLE, 2014)]

#### <span id="page-30-1"></span>**6.14. Factor de emisión**

Es la relación matemática entre la cantidad de contaminación producida y la cantidad de recorrido de una fuente móvil (Fraume, 2005).

#### <span id="page-30-2"></span>**6.15. Frematics ONE +**

Frematics ONE + es una plataforma de la herramienta Arduino, la cual se puede conectar vehículo a través del puerto OBD II y es capaz de acceder a la ECU del vehículo para de esta manera obtener los datos de funcionamiento del mismo. Dichos datos se procesan en tiempo real y se almacenan en memorias externas o tarjetas micro SD (Garate, 2018).

En la figura 2 se puede observar la estructura de la herramienta Frrematics One + usada para la realización del proyecto.

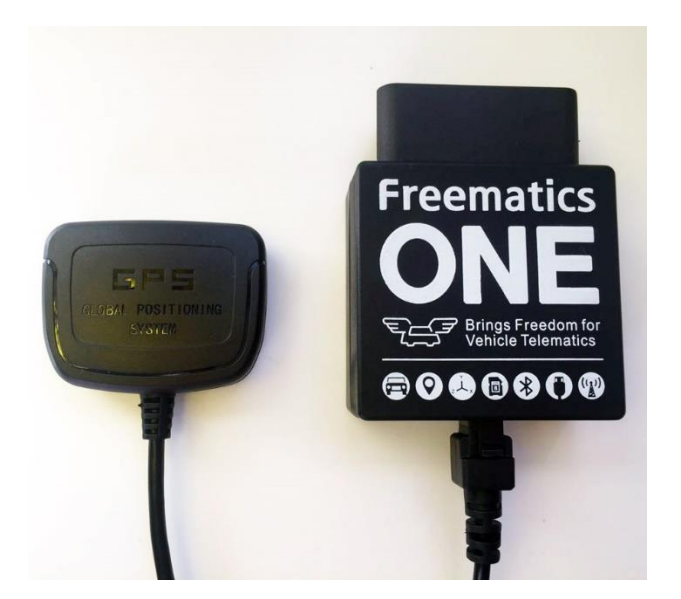

*Figura 2: Frematics ONE + Fuente:* [ (Freematics, 2015)]

## <span id="page-31-1"></span><span id="page-31-0"></span>**6.16. OBD II**

El sistema OBD II mostrado en la figura 3, es la segunda generación de requerimientos para el equipamiento del diagnóstico a bordo de los Estados Unidos, tiene como características la incorporación de un hardware y un software para la computadora que está a bordo del vehículo de tal manera que monitoree cada uno de los componentes que actúan durante las emisiones, en caso que alguno de los componentes funcionen de manera incorrecta lo que hace el sistema OBD II es iluminar una lámpara de advertencia en el tablero del vehículo. Además, el sistema guarda información sobre la falla detectada y permite de esta manera el fácil diagnóstico y solución a algún problema (Lee, 2012).

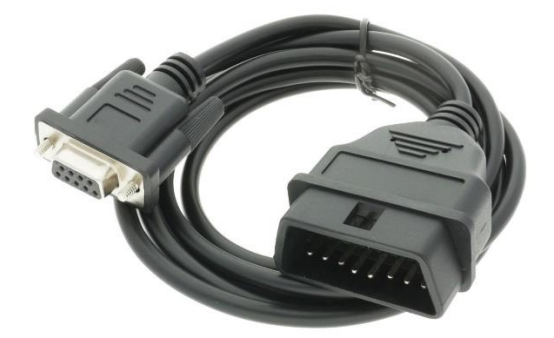

## *Figura 3: OBD II Fuente:* [ (CodigosDTC, 2018)]

## <span id="page-32-3"></span><span id="page-32-0"></span>**6.17. PID's**

Los parámetros de identificación de datos (PID's) son utilizados como una herramienta de diagnóstico, los mismos que se encargan de recolectar parámetros de funcionamiento de un vehículo.

## <span id="page-32-1"></span>**6.18. RTV**

La revisión técnica vehicular es el conjunto de procedimientos técnicos normalizados, utilizados para determinar la aptitud de circulación de vehículos motorizados terrestres que transitan dentro del cantón Cuenca; esto es, estar adecuados de tal manera, que cumplan condiciones mínimas de seguridad, calidad y protección ambiental (León, 2006).

#### <span id="page-32-2"></span>**6.19. Prueba de gases utilizada en la RTV**

El proceso de medición de gases contaminantes de la RTV está regido por la normativa NTE INEN 2203, la misma describe el proceso de la siguiente manera:

## *Pasos previos a la prueba:*

- Calentar y calibrar el equipo necesario de acuerdo a las especificaciones del mismo.
- Limpiar la sonda del equipo para evitar la presencia de partículas y sustancias externas que afecten el resultado de la prueba.
- Colocar el vehículo en estado neutro o parqueo de acuerdo a su tipo de transmisión.
- Apagar los accesorios del vehículo tales como luces, aire acondicionado. Además, verificar que el ahogador no se encuentre activo.
- Revisar que el sistema de escape tenga un funcionamiento perfecto, es decir, sin presentar fugas ni deterioro en el sistema.
- Comprobar el nivel de aceite del motor.
- Encender el vehículo y comprobar que el motor se encuentre a la temperatura de funcionamiento.

### *Medición*:

- Verificar la marcha mínima o ralentí.
- Introducir a sonda a la salida del tubo de escape, asegurándose que la misma se mantenga en su posición original durante toda la prueba.
- Esperar a que el equipo registre e imprima las medidas necesarias.
- Si el vehículo consta con doble sistema de escape se tomará una medida en cada salida del sistema que da como resultado la mayor medida registrada.
- La entidad encargada de realizar las pruebas emitirá su informe técnico y entregará el documento de los datos medidos (INSTITUTO ECUATORIANO DE NORMALIZACIÓN, 2000).

#### <span id="page-34-0"></span>**6.20. Normativas EURO**

Las normativas EURO son un conjunto de requisitos encargados de regular los valores límite de emisiones provenientes de vehículos nuevos en diferentes lugares del planeta, dichos vehículos deben aprobar estas normativas para ser comercializados.

A lo largo del tiempo las normativas se han modificado cada vez de manera más estricta, con el fin de reducir al máximo el nivel de emisiones contaminantes. Producto de estas diversas modificaciones se ha incrementado el número de normativas (EURO 4, EURO 5, EURO 6) cada una de estas con ciertas variaciones en los límites permisibles de contaminantes.

## <span id="page-34-1"></span>**6.21. Normativa EURO 6**

Actualmente la normativa vigente es la EURO 6, la misma que fue creada en el año 2014 y tiene como fin reducir el tamaño y peso de los motores a gasolina. Un aspecto importante en cuanto respecta a los vehículos de Diesel es que en esta normativa se recurre al uso de un líquido llamado AdBlue el mismo que es administrado en pequeñas dosis en los gases de combustión, esto origina una cierta reacción que descompone los gases nocivos para el ambiente y reduce de manera drástica la contaminación de los vehículos a Diesel (Torres, 2017).

#### <span id="page-34-2"></span>**6.22. Límites de emisiones permitidas en la legislación EURO**

Las normativas europeas sobre las emisiones contaminantes que emiten los vehículos se han modificado hasta la actualidad, cada vez se procura regular y minimizar la cantidad de contaminantes procedentes de los motores a combustión.

La normativa europea considera dos tipos de vehículos al momento de categorizar la flota vehicular. Una hace referencia a los vehículos pesados con motores a Diesel, la otra categoría abarca a los vehículos con menos peso.

Dentro de los vehículos de menor peso existen 4 categorías: vehículos de turismo, vehículos industriales ligeros con peso menor o igual a 1305 kg, vehículos industriales ligeros con peso de 1305 a 1760 kg y vehículos industriales ligeros con peso de 1760 a 3500 kg. Cabe recalcar que dentro de esta categoría están incluidos los vehículos tanto a gasolina como a Diesel. En la tabla 2 se puede apreciar los límites de gases permisibles en cada una de las normativas para vehículos de categoría de 1760 a 3500 kg (Sánchez, 2019).

<span id="page-35-0"></span>

| <b>ETAPA</b>      | AÑO  | CO   | HC   | NO <sub>X</sub> | <b>PM</b> | PM(1/k)     | <b>Unidad</b> |
|-------------------|------|------|------|-----------------|-----------|-------------|---------------|
| EURO 1            | 1992 | 2.72 | 0.97 |                 |           |             | g/km          |
| EURO <sub>2</sub> | 1996 | 2.20 | 0.50 |                 |           |             | g/km          |
| EURO <sub>3</sub> | 2000 | 2.30 | 0.20 | 0.15            |           |             | g/km          |
| EURO 4            | 2005 | 1.00 | 0.10 | 0.08            |           |             | g/km          |
| EURO 5            | 2009 | 1.00 | 0.10 | 0.06            | 0.005     |             | g/km          |
| EURO 6            | 2014 | 1.00 | 0.10 | 0.06            | 0.005     | $6x10^{11}$ | g/km          |

*Fuente:* [ (Sánchez, 2019)]

*Tabla 2: Límites permisibles para vehículos pasajeros (Normativa Europea)*
#### **6.23. Determinación de gases contaminantes para los vehículos EURO 6**

#### *6.23.1. Cálculo de caudal másico de combustible*

El caudal másico de combustible hace referencia a la variación de masa de combustible existente durante un lapso de tiempo establecido. En este caso el cálculo del caudal es el resultado del producto entre el consumo del vehículo (l/h) y la densidad del combustible. La densidad de la gasolina en el Ecuador es de 760 g/l (Rivera & Chica, 2015). Por lo tanto, el cálculo del caudal másico de combustible está determinado de acuerdo a la ecuación 1 (Mott, 2006).

$$
m_c = Q * \rho \tag{1}
$$

#### *Ecuación 1: Fórmula del caudal másico*

## **Donde:**

 $m_c$ : Caudal másico de combustible (g/h)

: Consumo del vehículo (l/h)

 $\rho$ : Densidad del combustible (g/h)

#### *6.23.2. Cálculo del consumo del aire de admisión*

El consumo de aire de admisión hace referencia a la cantidad de aire necesaria que ingresa al motor para que este funcione adecuadamente durante un periodo de tiempo determinado.

Para el cálculo de este parámetro es necesario despejar la variable de la fórmula de la relación aire-combustible (en este caso gasolina) que se expresa en la ecuación 2 (Bacca, 2004).

$$
AFR = \frac{m_a}{m_c} \tag{2}
$$

*Ecuación 2: Fórmula de la relación estequiometria*

**Donde:**

 $A/F =$ Relación aire/ combustible (adimensional)

 $m_a$ : Flujo másico del aire de admisión / consumo del aire de admisión (g/h)

 $m_c$ : Flujo másico del combustible / caudal másico de combustible (g/h)

Por lo tanto, el consumo del aire de admisión es el resultado de la multiplicación entre el caudal másico de combustible y la relación estequiometria. De acuerdo a varios autores tales como Francisco Payri en su libro "Motores de combustión interna alternativos" y Albert Marti Parera en su libro "Inyección electrónica en motores a gasolina" establecen que la relación estequiometria perfecta de la gasolina es de 14,7.

Por lo tanto, la ecuación 3 determina la manera para obtener el consumo de aire de admisión.

$$
m_a = m_c * A/F \tag{3}
$$

*Ecuación 3: Consumo del aire de admisión* 

## *6.23.3. Cálculo del caudal másico instantáneo del escape*

El caudal másico instantáneo de escape es la variación de masa existente en el escape durante un lapso de tiempo establecido. Existen tres métodos aplicables según la normativa EURO 6 para determinar este caudal. Los tres métodos se describen a continuación (COMISION EUROPEA, 2016).

*a. Cálculo del caudal másico del escape a partir del caudal másico de aire y el caudal másico de combustible.*

El caudal másico instantáneo de escape se puede calcular mediante la suma del caudal másico de aire y el caudal másico del combustible como se puede apreciar en la ecuación 4 (COMISION EUROPEA, 2016).

$$
m_e = m_a + m_c \tag{4}
$$

*Ecuación 4: Caudal másico de escape a partir del caudal másico de aire y el caudal másico de combustible.*

#### **Donde:**

 $m_e$ : Caudal másico de escape (g/s)

- $m_a$ : Consumo del aire de admisión (g/s)
- $m_c$ : Caudal másico de combustible (g/s)

# *b. Cálculo del caudal másico del escape a partir del caudal másico de aire y la relación aire-combustible*

El caudal másico instantáneo de escape se puede calcular mediante el producto del caudal másico de aire y la relación aire-combustible como se puede apreciar en la ecuación 5 (COMISION EUROPEA, 2016).

$$
m_e = m_a * (1 + \frac{1}{A/F * \lambda})
$$
 (5)

*Ecuación 5: Caudal másico de escape a partir del caudal másico de aire y la relación aire-combustible*

#### **En donde:**

$$
A/F = \frac{138,0*(1+\frac{a}{4}-\frac{\varepsilon}{2}+\gamma)}{12,011+1,008*\alpha+15,9994*\varepsilon+14,0067*\delta+32.0675*\gamma}
$$
(5a)

*Ecuación 5a: Fórmula de la relación estequiometria*

$$
\lambda = \frac{(100 - \frac{COX10^{-4}}{2} - CHCWX10^{-4}) + (\frac{a}{4} \cdot \frac{1 - \frac{2 \cdot 2 \cdot COX10^{-4}}{3.5 \cdot 2 \cdot CO2}}{1 + \frac{COX10^{-4}}{3.5 \cdot 2 \cdot CO2}} - \frac{\varepsilon}{2} \cdot \frac{\varepsilon}{2}) * (CO2 + COX10^{-4})}{4,764 * (1 + \frac{a}{4} - \frac{\varepsilon}{2} + \gamma) * (CO2 + COX10^{-4} + CHCWX10^{-4})}
$$
(5b)

*Ecuación 5b: Fórmula del coeficiente de exceso de aire instantáneo*

- $m_e$ : Caudal másico de escape (kg/s)
- $m_a$ : Consumo de aire de admisión (kg/s)
- $A/F$ : Relación estequiométrica aire- combustible (adimensional)
- : Coeficiente de exceso de aire instantáneo
- $CO2$ : Concentración en base seca de  $CO<sub>2</sub>(\%)$
- : Concentración en base seca de CO (ppm)
- : Concentración en base húmeda de HC (ppm)
- $\alpha$ : Relación molar de hidrógeno (H/C)
- $\beta$ : Relación molar de carbono (C/C)
- $\gamma$ : Relación molar de azufre (S/C)
- $\delta$ : Relación molar de nitrógeno (N/C)
- : Relación molar de oxígeno (O/C)

# *c. Cálculo del caudal másico del escape a partir del caudal másico de combustible y la relación aire-combustible.*

El último método para el cálculo del caudal másico instantáneo de escape es el producto del caudal másico de combustible y la relación aire-combustible como se puede apreciar en la ecuación 6.

$$
m_e = m_c * (1 + \frac{A}{F} * \lambda) \tag{6}
$$

*Ecuación 6: Caudal másico de escape a partir del caudal másico de combustible y la relación airecombustible.*

#### **Donde:**

 $m_e$ : Caudal másico de escape (kg/s)

- $m_c$ : Caudal másico de combustible (hg/s)
- $A/F$ : Relación estequiométrica aire- combustible (adimensional)
- : Coeficiente de exceso de aire instantáneo

Para el presente caso de estudio se utilizó el método a partir del caudal másico de aire y el caudal másico de combustible de la ecuación 3, esto debido a que se cuenta con las dos variables necesarias para poder realizar el producto y obtener el valor del caudal másico de escape requerido (COMISION EUROPEA, 2016).

# **7. MARCO METODOLÓGICO**

# **7.1. Metodología para la estimación de emisión de gases contaminantes de los motores de los vehículos Kia Sportage y Chevrolet Aveo.**

#### *7.1.1. Metodología EMEP/CORINAIR (COPERT)*

Según el último inventario de la ciudad de Cuenca con año base 2014, la metodología utilizada para la estimación del inventario de gases contaminantes, está basada en el modelo COPERT III (EMOV EP, 2016).

En este modelo el total de emisiones es el resultado de la suma de tres tipos de emisiones generadas por los vehículos en diferentes estados de funcionamiento, dichas emisiones son: emisiones en caliente, emisiones en frío y evaporativas, de esto se obtiene la siguiente ecuación 7 (Kouridis, Ntziachristos, & Samaras, 2020):

$$
\varepsilon_{total} = (\varepsilon_{hot} + \varepsilon_{cold} + \varepsilon_{evap})
$$
\n(7)

*Ecuación 7: Emisiones totales de un contaminante*

 $\varepsilon_{total}$ : Emisiones totales de un contaminante

 $\varepsilon_{hot}$ : Emisiones durante la fase estable del motor o emisiones en caliente

 $\varepsilon_{cold}$ : Emisiones durante la fase transitoria del motor o emisiones en frio

 $\varepsilon_{evan}$ : Emisiones generadas por la evaporación del combustible

# *7.1.2. Emisiones durante la fase estable del motor o Emisiones en caliente*

Estas emisiones son aquellas que provienen del tubo de escape cuando el motor alcanza una estabilidad en su temperatura de funcionamiento, por lo general se consideran las temperaturas mayores a los 70° C. Estas emisiones dependen de varios factores como son: Velocidad del vehículo, distancia recorrida del vehículo, tipo de camino, tamaño del motor, peso, etc.

El modelo COPERT III asume que los factores de emisión en caliente dependen únicamente de la velocidad media, por lo tanto, para el cálculo de las emisiones en caliente anuales se plantea la siguiente ecuación 8 (Kouridis, Ntziachristos, & Samaras, 2020):

$$
\varepsilon_{hot(i,j,k)} = N_j * M_{j,k} * e_{hot(i,j,k)} \tag{8}
$$

*Ecuación 8: Emisiones en caliente*

i: Tipo de contaminante.

j: Categoría del vehículo.

k: Modo de conducción.

 $\varepsilon_{hot(i,j,k)}$ : Emisiones del contaminante "i" producidas por vehículos de clase "j" en modo de conducción "k" durante un tiempo establecido.

 $N_j$ : Número de vehículos de clase "j" que circulan en el año de referencia.

 $M_{i,k}$ : kilometraje del vehículo clase "j" en modo de conducción "k".

 $ee_{hot(i,j;k)}$ : Factor de emisión para el contaminante "i" para vehículo de clase "j" en carreteras de tipo "k".

#### *7.1.3. Emisiones durante la fase transitoria del motor o emisiones en frío.*

Las emisiones en frío son aquellas que provienen del tubo de escape del vehículo antes de que el motor cumpla su temperatura de funcionamiento normal, es decir, valores de temperatura menores a los 70° C. Este tipo de emisiones presentan cierta complicación para aplicar a cualquier tipo de vehículo, es por eso que una estimación razonable es posible para vehículos de pasajeros o vehículos ligeros, también cabe recalcar que estas emisiones dependen mucho de la antigüedad del vehículo. Para el cálculo de las emisiones en frío el modelo COPERT emplea la siguiente ecuación 9 (Kouridis, Ntziachristos, & Samaras, 2020).

$$
E_{COLD:I,J} = \beta_{I,J} * N_j * M_j * e_{HOT,I,J} * (e^{COLD}/e^{HOT}|_{I,J} - 1)
$$
\n(9)

 $E_{\text{COLD}:I,J}$ : Emisiones en frío del contaminante "i" para la categoría vehicular "j"

 $\beta_{I,J}$ : Factor de distancia recorrida con el motor en frío con catalizador funcionando por debajo de la temperatura de funcionamiento.

 $N_j$ : Número de vehículos de clase "j" que circulan en el año de referencia

 $M_j$ : Distancia recorrida por el vehículo de categoría "j".

 $e_{HOT I, J}$ : Factor de emisión en caliente

 $e^{COLD}/e^{HOT}|_{I,J}$ : Razón de emisión en frío sobre emisión en caliente para el contaminante "i" referido al vehículo de clase "j".

El parámetro ẞ depende de la temperatura ambiente y el uso del vehículo, por este motivo se propone utilizar una temperatura media mensual (Kouridis, Ntziachristos, & Samaras, 2020). Para futuros estudios se recomienda calcular este parámetro en caso de realizar la parte experimental mediante esta metodología.

#### *7.1.4. Emisiones generadas por la evaporación de combustibles.*

Son aquellas emisiones causadas por la evaporación del combustible estas pueden ocurrir cuando el vehículo está en circulación o cuando este se encuentra estacionado, dichas evaporaciones dependen de muchos factores tales como características del vehículo, factores geográficos, meteorológicos y propiedades del combustible. Dentro de estas emisiones se encuentran 3 principales las cuales se estiman por manera separada (Kouridis, Ntziachristos, & Samaras, 2020):

- Emisiones diurnas: Estas emisiones están asociadas con la variación de temperatura ambiente diaria y son el resultado de la expansión de vapor del tanque de combustible que ocurre cuando la temperatura ambiente aumenta a lo largo del día, también pueden ser provocadas por el calor reflejado en la superficie del camino durante el recorrido de un vehículo
- Emisiones del vehículo de motor caliente: Estas emisiones son causadas cuando se apaga un motor caliente, ya que la acción de apagarlo produce una reducción de la temperatura del motor la misma que provoca la volatilización del combustible.
- Emisiones operativas de operación: estas emisiones son el resultado del vapor generado en los tanques el combustible durante el funcionamiento del vehículo, estas emisiones son más representativas en periodos de temperatura ambiente alta.

El método para la estimación de emisiones evaporativas se conoce como CORINAIR ESTÁNDAR, el cual está regido por la siguiente ecuación 10:

$$
E_{EVA,VOC; j} = 365 * N_j * (e^d + S^c + S^{fi}) + R
$$
 (10)

*Ecuación 10: Emisiones generadas por la evaporación de combustibles.*

#### **Donde:**

 $E_{EVA, VOC; j}$ : Emisiones provocadas por evaporación para los vehículos de categoría "j"

 $N_j$ : Número de vehículos de clase "j" que circulan en el año de referencia

 $e^d$ : Factor de emisión medio para las pérdidas diurnas de vehículos a gasolina equipados con tanques de metal.

 $S<sup>c</sup>$ : Factor medio de emisión del vehículo cuando se apaga el motor de vehículos de gasolina equipados con carburador.

 $S<sup>fi</sup>$ : Factor medio de emisión del vehículo cuando se apaga el motor de vehículos de gasolina a inyección.

: Pérdidas de funcionamiento del motor el caliente

**y,**

$$
Sc = (1 - q) * (p * x * es, caliente + w * x * ecálido)
$$
 (10a)

*Ecuación 10a: Fórmula del factor medio de emisión del vehículo cuando se apaga el motor de vehículos de gasolina equipados con carburador.*

$$
S^{fi} = q * e^{fi} * x \tag{10b}
$$

*Ecuación 10b: Fórmula del factor medio de emisión del vehículo cuando se apaga el motor de vehículos de gasolina a inyección.*

$$
R = M_j * (p * e^{r, caliente} + w * e^{r, calido j})
$$
 (10c)

*Ecuación 10c: Fórmula de las pérdidas de funcionamiento del motor el caliente*

#### **Donde:**

: Fracción de vehículos a gasolina con sistema de inyección de combustible

: Número de viajes terminados con el motor caliente (depende de la temperatura ambiental promedio mensual)

: Número de viajes terminados con el motor frío o cálido (viajes cortos) o con el catalizador por debajo de la temperatura de funcionamiento.

: valor medio de viajes de un vehículo por día durante el promedio de un año, es decir:  $x = M_i/365 * l_{viaie}$ 

e<sup>s,caliente</sup>: Factor de emisión medio para las emisiones producidas cuando se apaga un motor caliente

e<sup>s,cálido</sup>:Factor de emisión medio para las emisiones de funcionamiento en frio o cálido

 $e^{f\,i}$ : Factor de emisión medio para las emisiones producidas cuando se apaga un motor caliente en vehículos con sistema de inyección de gasolina

 $e^{r, caliente}$ : Factor de emisión promedio para pérdidas del motor funcionando en caliente.

e<sup>r,cálido j</sup>: Factor de emisión promedio para pérdidas del motor funcionando en cálido.

 $M_j$ : Kilometraje total de los vehículos categoría "j" durante un año

Sin embargo para una estimación adecuada de las emisiones evaporativas dependen mucho de la tecnología utilizada, propiedades del combustible y temperaturas medias de cada lugar, además muchos autores consideran que la base de datos para este tipo de emisiones es demasiado pequeña lo que da como resultado estimaciones con muy poca fiabilidad las mismas que originan un alto grado de incertidumbre, finalmente la metodología propuesta requiere ciertos datos estadísticos que al parecer no se encuentran disponibles en muchos países como lo son los factores  $p, w, x$  (Kouridis, Ntziachristos, & Samaras, 2020). De la misma manera se hace hincapié en la importancia de medir estos parámetros en posteriores investigaciones.

47

# *7.1.5. Metodología aplicada en el inventario de emisiones de la Ciudad de Cuenca para el tráfico vehicular.*

Como se mencionó anteriormente la metodología utilizada para el inventario de emisiones de la ciudad está basada en el modelo COPERT III, sin embargo, ha sido necesario la modificación de algunas ecuaciones para de esta manera poder adaptarla de acuerdo a la ciudad.

Para el cálculo de las emisiones anuales de NO<sub>X</sub>, CO, COV se ha considerado necesario adaptar la ecuación 8 por la siguiente ecuación 11 (EMOV EP, 2016).

$$
E_r^{icaliente} = (Nveh_r. Drec_r. FE_r^i) / 1000000 \tag{11}
$$

*Ecuación 11: Emisión en caliente del contaminante método usado por la EMOV EP en Cuenca*

## **Donde:**

r: Categoría del vehículo según el año del modelo

i: Contaminante (NOX, CO, COV)

 $E<sub>r</sub><sup>icaliente</sup>$ : Emisión en caliente del contaminante "i" producido por los vehículos "r" (t/año)

ℎ : Número de vehículos de categoría "r" de acuerdo a su año modelo

 $Drec_r$ : Distancia media anual recorrida por vehículos de categoría "r" (Km/año)

 $FE<sup>i</sup><sub>r</sub>$ : Factor de emisión del contaminante "i" para el vehículo de categoría "r" (g/km)

Para el cálculo de emisiones anuales de SO<sub>2</sub> se emplea la siguiente ecuación 12 (EMOV EP, 2016):

$$
E_r^{SO2} = (0.00378 \frac{Nveh_r}{cc_r} . \text{ Den. S}) / 1000000 \tag{12}
$$

*Ecuación 12: Emisión de SO<sup>2</sup> método usado por la EMOV EP en Cuenca*

## **Donde:**

 $E_r^{SO2}$ : Emisión de SO<sub>2</sub> para los vehículos de categoría "r" (t/año)

ℎ : Número de vehículos de categoría "r" de acuerdo a su año modelo

 $CC_r$ : Consumo de combustible por distancia recorrida para los vehículos de categoría "r" (glon/Km)

: Densidad del combustible (kg/m3)

S: Contenido de azufre del combustible (%)

Finalmente, las emisiones anuales de CO<sub>2</sub>, CH<sub>4</sub> y N<sub>2</sub>O se calculan mediante la ecuación 13 (EMOV EP, 2016).

$$
E_r^i = (0.00378 \frac{Nveh_r}{cc_r} . Den. PCI. FE_j^i)/1000000000
$$
 (13)

*Ecuación 13: Emisiones anuales de CO2, CH<sup>4</sup> y N2O método usado por la EMOV EP en Cuenca*

# **Donde:**

 $E_r^i$ : Emisión del contaminante "i" (CO<sub>2</sub>, CH<sub>4</sub> y N<sub>2</sub>O) de los vehículos de categoría "r" (t/año)

ℎ : Número de vehículos de categoría "r" de acuerdo a su año modelo

 $CC_r$ : Consumo de combustible por distancia recorrida para los vehículos de categoría "r"  $(l/Km)$ 

Den: Densidad del combustible  $(kg/m^3)$ 

: Poder calorífico inferior del combustible (TJ/Gg)

 $FE_j^i$ : Factor de emisión del contaminante "i" por el tipo de combustible (kg/TJ)

# *7.1.6. Nivel de incertidumbre en cuanto respecta al tráfico vehicular para la ciudad de Cuenca*

En cuando respecta a la ciudad de Cuenca, se hace imposible realizar una evaluación cuantitativa sobre el nivel de incertidumbre presente en el inventario esto debido a que no se cuenta con toda la información necesaria por el momento. Sin embargo, se presenta una evaluación cualitativa la misma que se basa en la aplicación de un sistema de calificación de los factores de emisión y los niveles de actividad. Esta evaluación utiliza una calificación alfabética y colorimétrica de los niveles que proporcionan de esta manera una matriz con la cual se puede interpretar y calificar el nivel de incertidumbre.

En la tabla figura 4 se aprecia la matriz de calificación de la incertidumbre del inventario de emisiones.

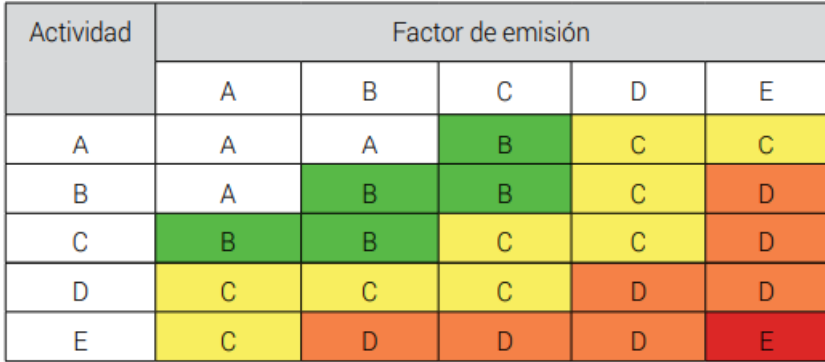

*Figura 4: Matriz de calificación de la incertidumbre del inventario de emisiones Fuente:* [ (EMOV EP, 2016)]

La calificación global se interpreta mediante categorías de la siguiente manera:

Categoría A: calidad muy alta (Bastante fiable)

Categoría B: Calidad alta (Fiable)

Categoría C: Calidad Media (Medianamente Fiable)

Categoría D: Calidad Baja (Poco fiable)

Categoría E: Calidad Muy Baja (Muy poco fiable).

En la figura 5 se observa el nivel de incertidumbre en cuanto respecta al tráfico vehicular de automóviles a gasolina pertenecen a una categoría C, se hace énfasis que lo vehículos presentes en el estudio está dentro de la categoría C.

|                   |                               | N <sub>0</sub> | CO   | <b>COV</b> | S0,  | $MP_{10}$ | $MP_{2.5}$ | CO <sub>2</sub> | CH <sub>L</sub> | $N_{a}0$ | <b>Actividad</b> | Factor<br>emisión | Estimación   |
|-------------------|-------------------------------|----------------|------|------------|------|-----------|------------|-----------------|-----------------|----------|------------------|-------------------|--------------|
| Tráfico vehicular | Automóvil, gasolina           | 10.1           | 34.0 | 15.7       | 1.0  | 1.6       | 1.0        | 9.3             | 1.3             | 15.0     | $\mathsf{C}$     | $\mathsf{C}$      |              |
|                   | Camioneta furgoneta, gasolina | 5.1            | 12.6 | 3.2        | 0.8  | 1.1       | 0.7        | 7.8             | 1.1             | 13.5     | $\mathsf{C}$     | C                 |              |
|                   | Jeep, gasolina                | 5.6            | 13.9 | 3.4        | 0.8  | 1.2       | 0.8        | 8.0             | 1.1             | 13.9     | $\mathsf{C}$     | C                 |              |
|                   | Taxi, gasolina                | 3.7            | 9.1  | 1.6        | 0.4  | 0.6       | 0.4        | 3.4             | 0.4             | 6.7      | $\mathsf{C}$     | $\mathsf{C}$      | $\mathsf{C}$ |
|                   | Pesados, gasolina             | 0.3            | 1.2  | 0.2        | 0.0  | 0.1       | 0.1        | 0.3             | 0.0             | 0.5      | D                | D                 | D            |
|                   | Motos, gasolina               | 0.2            | 4.9  | 1.6        | 0.1  | 0.2       | 0.1        | 0.9             | 0.1             | 1.9      | D                | D                 | D            |
|                   | Automóvil, diésel             | 0.0            | 0.0  | 0.0        | 0.1  | 0.1       | 0.1        | 0.1             | 0.0             | 0.1      | D                | $\mathsf{C}$      |              |
|                   | Jeep, diesel                  | 0.2            | 0.1  | 0.1        | 0.5  | 0.3       | 0.3        | 0.4             | 0.0             | 0.4      | D                | $\mathsf{C}$      |              |
|                   | Camioneta furgoneta, diésel   | 2.1            | 1.1  | 1.1        | 4.6  | 2.4       | 2.6        | 3.8             | 0.1             | 3.6      | D                | $\mathsf{C}$      | Ċ            |
|                   | Buses, diésel                 | 22.3           | 7.0  | 3.4        | 5.8  | 8.8       | 9.8        | 4.8             | 0.1             | 4.6      | B                | r<br>U            | B            |
|                   | Pesados, diésel               | 26.7           | 7.9  | 4.1        | 16.1 | 23.6      | 26.9       | 13.3            | 0.2             | 12.8     | D                | L.                |              |

*Figura 5: Nivel de incertidumbre en cuanto respecta al tráfico vehicular para la ciudad de Cuenca Fuente:* [ (EMOV EP, 2016)]

# **7.2. Análisis de datos presentes en el inventario de Emisiones Atmosféricas del Cantón Cuenca 2014**

## *7.2.1. Preparación de datos para el análisis*

Los datos facilitados al inicio de este estudio con respecto a los modelos de vehículos más vendidos en los últimos años en el País, son los que se pueden apreciar en la figura 6, los

datos tienen un formato de tipo .xlsx y corresponden a los resultados de la revisión técnica vehicular de la ciudad de Cuenca durante el periodo 2008-2018. Dichos datos fueron facilitados mediante el convenio existente entre la Universidad Politécnica Salesiana y la EMOV EP (Empresa Pública Municipal de Movilidad, Tránsito y Transporte de Cuenca).

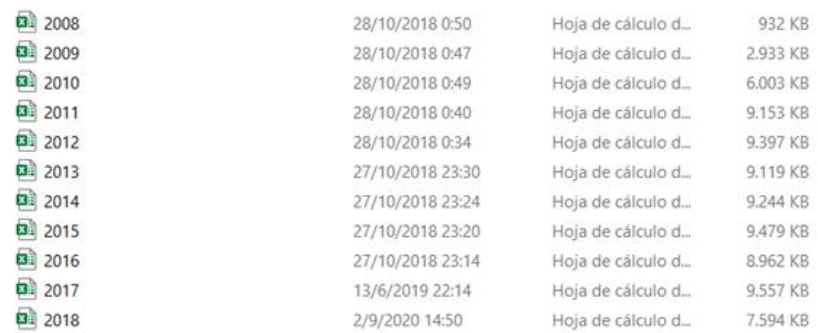

#### *Figura 6: Datos originales de RTV Fuente:* [Autores]

Como se observa en la tabla 3, todos los documentos mencionados comparten similitud estructural en cuanto respecta a sus columnas, de tal manera que cada año de revisión se lo interpreta de la siguiente manera:

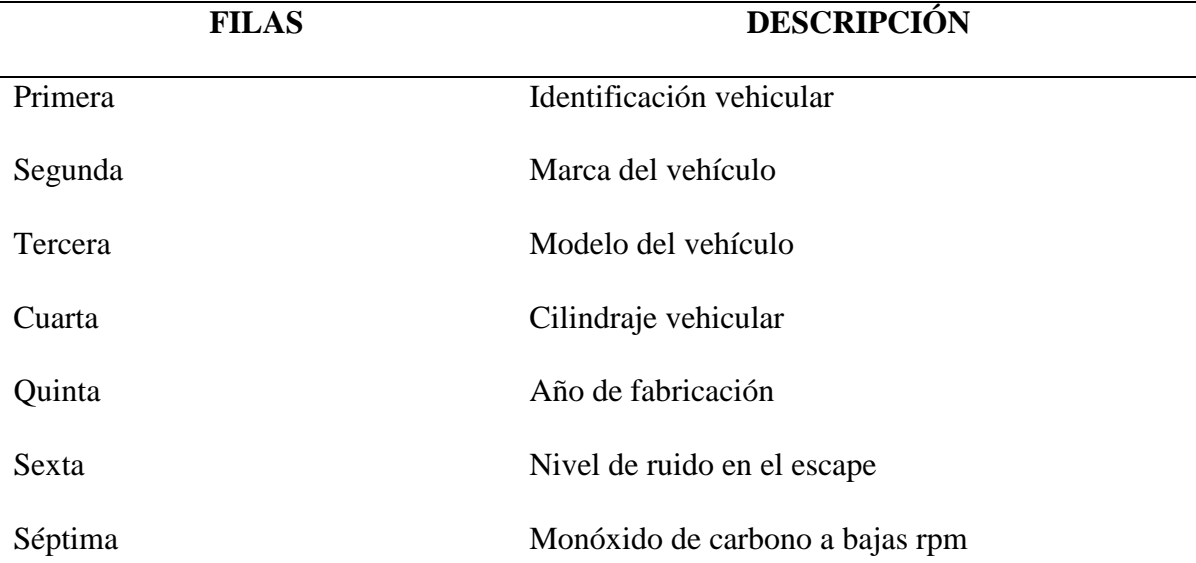

#### *Tabla 3: Estructura de matrices en Excel Fuente:* [Autores]

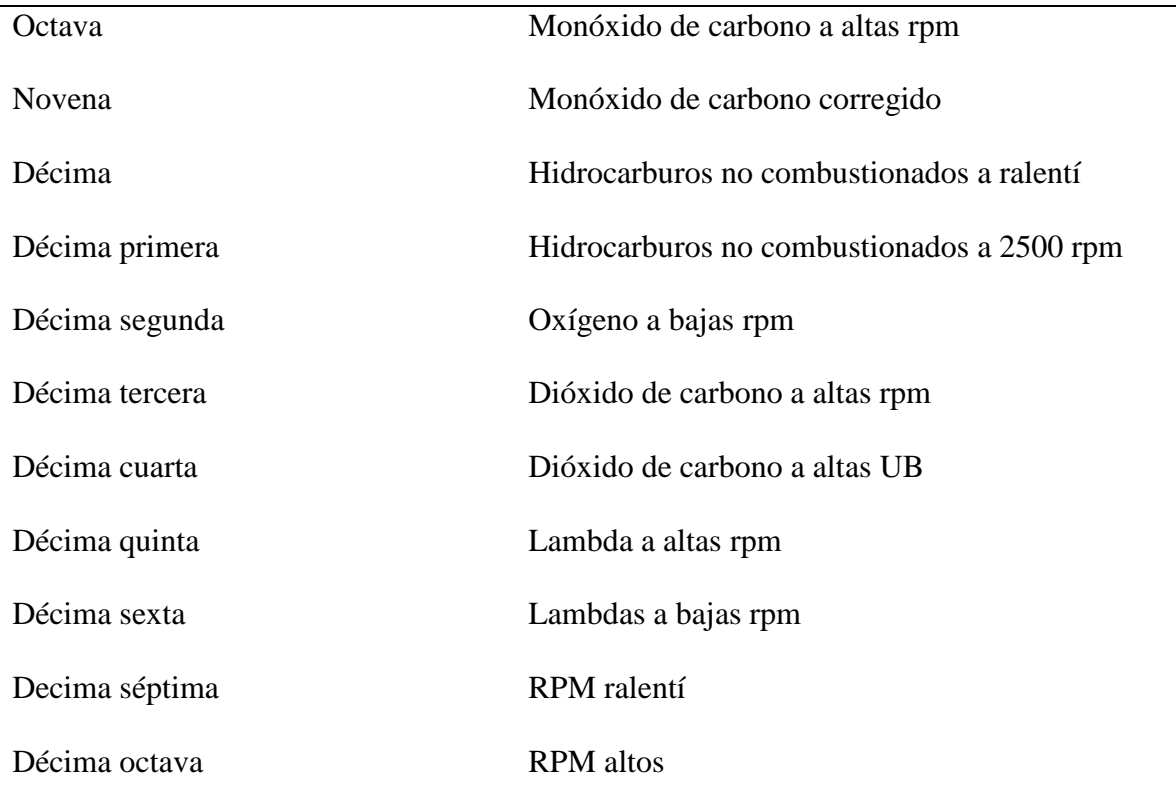

A continuación, se procede a unir los datos de todos los años en un solo documento de Excel, de tal manera que facilite el procesamiento de datos en el programa de Matlab, el documento queda como se puede ver en la figura 7.

|                | A                               | B                 | C                                            | D            | Ε                                   |
|----------------|---------------------------------|-------------------|----------------------------------------------|--------------|-------------------------------------|
| $\mathbf{1}$   | IDENTIFIC/ - MARCA V - MODELO V |                   |                                              |              | -1 CILINDRAJE V - CILINDRAJE REAL - |
| 2              |                                 | 125553 CHEVROLET  | AVEO 1.4L 3P HBGT1                           | 1600         | 1400                                |
| 3              |                                 | 126876 CHEVROLET  | <b>AVEO 3 PUERTAS HB GTI</b>                 | 1600         | 1400                                |
| 4              |                                 | 125819 CHEVROLET  | <b>AVEO 3 PUERTAS HB GTI</b>                 | 1500         | 1400                                |
| 5              |                                 | 125545 CHEVROLET  | <b>AVEO 3 PUERTAS HB GTI</b>                 | 1200         | 1400                                |
| 6              |                                 | 122325 CHEVROLET  | AVEO 3P 1.4L AC SPORT                        | 4009         | 1400                                |
| $\overline{7}$ |                                 | 124951 CHEVROLET  | AVEO 3P 1.4L AC SPORT                        | 1500         | 1400                                |
| 8              |                                 | 1821777 CHEVROLET | AVEO 3P 1.4L T/M HATCH BACK                  | 3500         | 1400                                |
| $\overline{9}$ |                                 | 1625142 CHEVROLET | AVEO 3P 1.4L T/M HATCH BACK                  | 2694         | 1400                                |
| 10             |                                 | 1563476 CHEVROLET | AVEO 3P 1.4L T/M HATCH BACK                  | 1600         | 1400                                |
| 11             |                                 | 1545878 CHEVROLET | AVEO 3P 1.4L T/M HATCH BACK                  | 2400         | 1400                                |
| 12             |                                 | 1545842 CHEVROLET | AVEO 3P 1.4L T/M HATCH BACK                  | 2000         | 1400                                |
| 13             |                                 | 1513670 CHEVROLET | AVEO 3P 1.4L T/M HATCH BACK                  | 1206         | 1400                                |
| 14             |                                 | 1513624 CHEVROLET | AVEO 3P 1.4L T/M HATCH BACK                  | 1206         | 1400                                |
| 15             |                                 | 1400604 CHEVROLET | AVEO 3P 1.4L T/M HATCH BACK                  | 2400         | 1400                                |
| 16             |                                 | 325948 CHEVROLET  | AVEO 3P 1.4L T/M HATCH BACK                  | 1600         | 1400                                |
| 17             |                                 | 325932 CHEVROLET  | AVEO 3P 1.4L T/M HATCH BACK                  | 1600         | 1400                                |
| 18             |                                 | 177742 CHEVROLET  | AVEO 3P 1.4L T/M HATCH BACK                  | 2999         | 1400                                |
| 19             |                                 | 176224 CHEVROLET  | AVEO 3P 1.4L T/M HATCH BACK                  | 1400         | 1400                                |
| 20             |                                 | 167539 CHEVROLET  | AVEO 3P 1.4L T/M HATCH BACK                  | 1796         | 1400                                |
| 21             |                                 | 142169 CHEVROLET  | AVEO 3P 1.4L T/M HATCH BACK                  | 1600         | 1400                                |
| 22             |                                 | 140007 CHEVROLET  | AVEO 3P 1.4L T/M HATCH BACK                  | 1600         | 1400                                |
| 23             |                                 | 127275 CHEVROLET  | AVEO 3P 1.4L T/M HATCH BACK                  | 2000         | 1400                                |
| 24             |                                 | 126881 CHEVROLET  | AVEO 3P 1.4L T/M HATCH BACK                  | 4000         | 1400                                |
| 25             |                                 | 126868 CHEVROLET  | AVEO 3P 1.4L T/M HATCH BACK                  | 9700         | 1400                                |
| 26             |                                 | 126567 CHEVROLET  | AVEO 3P 1.4L T/M HATCH BACK                  | 1600         | 1400                                |
| 27             |                                 | 126563 CHEVROLET  | AVEO 3P 1.4L T/M HATCH BACK                  | 1000         | 1400                                |
| 28             |                                 |                   | 126562 CHEVROLET AVEO 3P 1.4L T/M HATCH BACK | 1000         | 1400                                |
| 29             |                                 | 125836 CHEVROLET  | AVEO 3P 1.4L T/M HATCH BACK                  | 1497         | 1400                                |
|                | 2008                            | 2009              | 2010<br>2011<br>2012<br>2013<br>2014<br>2015 | 2017<br>2016 | 2018<br>(F)                         |

*Figura 7: Matriz de datos originales Fuente:* [Autores]

Una vez creada la matriz de datos de todos los años se realizó un proceso de filtrado en el programa Excel ya que los datos facilitados corresponden a todos los vehículos matriculados de la ciudad de Cuenca, sin embargo, el estudio se enfoca en dos modelos de vehículos específicos los mismos que están catalogados como los más vendidos en los últimos años en Ecuador (Flores & Mayra, 2015), los modelos mencionados son el KIA Sportage y CHEVROLET Aveo.

Para trabajar de una mejor manera se generó una matriz de datos de todos los años en una sola hoja dentro del programa Excel, y se obtuvo una base de datos con un rango de 6870 filas para el KIA Sportage y de 34575 para el CHEVROLET Aveo.

# *7.2.2. Corrección de datos para el estudio*

Posteriormente fue necesario la corrección de algunos datos dentro del Excel como son el caso del cilindraje de los vehículos (A) y modelo de los mismos (B), los problemas más comunes dentro de estas correcciones fueron la mala digitación de los números correspondientes al cilindraje correcto de cada vehículo y la correcta estructura al momento de designar el modelo. En las figuras 8a y 8b se puede apreciar los errores mencionados anteriormente.

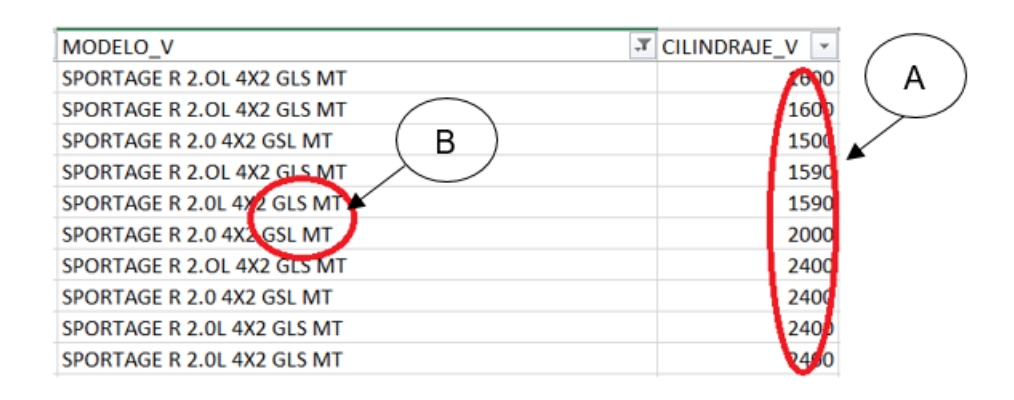

*Figura 8a: Errores en los datos de Kia Sportage Fuente:* [Autores]

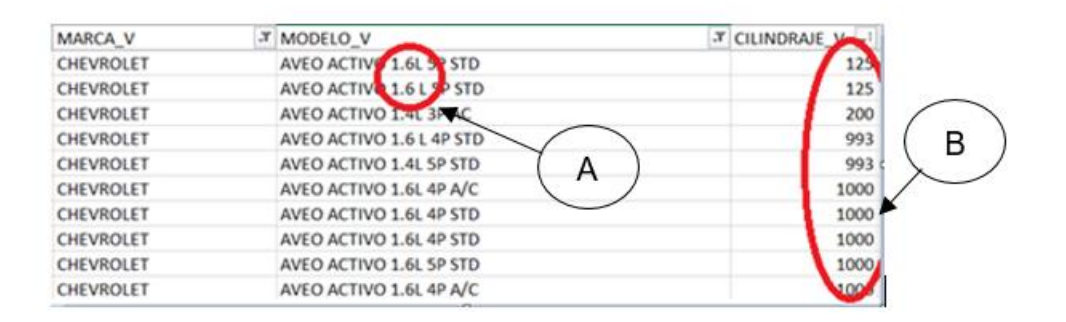

*Figura 8b: Errores en los datos de Chevrolet Aveo Fuente:* [Autores]

Finalmente, para la validación de los datos se corrigieron algunos valores correspondientes a los gases en estudio como son el CO,  $CO<sub>2</sub>$  y NO<sub>x</sub> los mismos que presentaban un rango fuera de lo permitido de acuerdo a los límites que el analizador de gases puede medir. En la tabla 4 se puede apreciar los valores máximos permisibles del analizador de gases utilizado por el centro de revisión técnica vehicular de Cuenca, el modelo del analizador corresponde al MAHA MGT 5 y en la figura 9 se aprecia los errores existentes (C) en la matriz generada para el estudio.

| <b>Gases</b>    | Rango de medición (max) | <b>Unidad</b> |
|-----------------|-------------------------|---------------|
| CO              | $0 - 15$                | $\%$          |
| CO <sub>2</sub> | $0 - 20$                | $\%$          |
| HC              | $0 - 9999$              | Ppm           |
| O <sub>2</sub>  | $0 - 25$                | $\%$          |
| Lambda          | $0.5 - 9.99$            |               |
| NO              | $0 - 5000$              | Ppm           |
|                 |                         |               |

*Tabla 4: Valores máximos permisibles del MAHA MGT 5 Fuente:* [ (MAHA, 2017)]

| <b>MODELO V</b>           | TCLINDRAJE V - CO ALTAS - CO CORREGIDO - CO RALENTI - O2 BAJAS - CO2 ALTAS - |              |              |          |          |          |
|---------------------------|------------------------------------------------------------------------------|--------------|--------------|----------|----------|----------|
| SPORTAGE WAGON            | 7127                                                                         | 0.66         | 13.57        | 0.53     | 1.78     | 13.97    |
| SPORTAGE WAGON            | 7127                                                                         | 0.02         | 14.43        | $\Omega$ | 0.6      | 14.75    |
| <b>SPORTAGE DLX 2.0L</b>  | 1600                                                                         | 3.82         | 13.7         | 0.53     | 1.06     | 6.35     |
| <b>SPORTAGE DLX 2.0L</b>  | 1600                                                                         | 1.49         | 14.66        | 0.66     | 0.99     | 21.85    |
| SPORTAGE WAGON            | 1000                                                                         | $\bf{0}$     | $\Omega$     | $\Omega$ | $\Omega$ |          |
| SPORTAGE WAGON            | 1000                                                                         | 1.59         | 13.59        | 0.81     | 0.98     | 13.05    |
| <b>SPORTAGE 5 PUERTAS</b> | 1000                                                                         | 0.01         | 9.21         | 0.01     | 7.72     | 11.28    |
| SPORTAGE WAGON            | 1000                                                                         | 0.67         | 9.8          | 0.63     | 6.73     | 12.78    |
| SPORTAGE WAGON            | 1000                                                                         | 0            | $\mathbf{0}$ | $\Omega$ | 0        |          |
| <b>SPORTAGE 5 PUERTAS</b> | 1000                                                                         | $\mathbf{0}$ | 0            | 0        | 0        | $\Omega$ |
| SPORTAGE WAGON            | 1000                                                                         | 0            | 0            | 0        | 0        | 15.21    |
| SPORTAGE WAGON            | 1000                                                                         | $\bf{0}$     | $\mathbf 0$  | 0        | 0        | 29.9     |
| <b>SPORTAGE 5 PUERTAS</b> | 1000                                                                         | 0.61         | 14.6         | 0.55     | 1.11     | 14.76    |
| SPORTAGE WAGON            | 1000                                                                         | 0.65         | 12.79        | 0.56     | 2.57     | 12.71    |
| SPORTAGE WAGON            | 1000                                                                         | 0.48         | 14.13        | 0.34     | 0.41     | 13.84    |
| <b>SPORTAGE 4P</b>        | 1000                                                                         | 0.36         | 15.06        | 0.09     | 0.07     | 14.72    |
| SPORTAGE WAGON            | 1000                                                                         | 0.66         | 12.4         | 0.71     | 2.73     | 32.9     |
| SPORTAGE WAGON            | 1000                                                                         | 0.58         | 13.72        | 0.7      | 0.94     | 13.89    |
| SPORTAGE WAGON            | 1000                                                                         | 0.04         | 15.12        | 0.03     | 0.04     | 15.05    |
| <b>SPORTAGE WAGON</b>     | 1000                                                                         | 0.85         | 13.04        | 0.71     | 1.97     | 13       |
| SPORTAGE WAGON            | 1000                                                                         | 0.68         | 13.05        | 0.6      | 1.68     | 13.42    |
| SPORTAGE WAGON            | 1000                                                                         | 0.62         | 14.62        | 0.66     | 0.93     | 14.86    |
| SPORTAGE WAGON            | 1000                                                                         | 0            | 0            | $\Omega$ | $\Omega$ | $\Omega$ |
| <b>SPORTAGE 5 PUERTAS</b> | 1000                                                                         | 1.02         | 13.02        | 0.95     | 1.5      | 25.1     |
| SPORTAGE WAGON            | 1000                                                                         | 0.31         | 14.49        | 0.07     | 0.53     | 14.51    |
| SPORTAGE WAGON            | 1000                                                                         | 0.63         | 13.59        | 0.51     | 1.18     | 13.68    |

*Figura 9: Errores en los datos de Chevrolet Aveo Fuente:* [Autores]

#### *7.2.3. Cálculo de Kilometraje*

Para el cálculo del kilometraje de los vehículos se toma en cuenta datos adjuntos facilitados por la misma EMOV, en donde se puede evidenciar el kilometraje de ciertos modelos de vehículos, sin embargo, los modelos de este estudio carecen de dichos datos. Por ende, se ve la necesidad de aplicar una serie de cálculos, para esto se toma en consideración la marca del vehículo y modelos similares en sus características. Los datos proporcionados presentan un kilometraje general del vehículo desde su año de fabricación hasta la última revisión técnica vehicular del mismo, y se marca de esta manera un período de recorrido.

Para obtener el kilometraje anual recorrido se toma como referencia el kilometraje general y se lo divide para el periodo de recorrido. Con el kilometraje anual de recorrido se obtiene un kilometraje promedio anual entre el período establecido y se obtiene un kilometraje promedio general de recorrido por vehículo y considerándolo como un factor común para todos los modelos de este estudio. Finalmente, con el factor obtenido se realiza el producto del mismo con respecto a los años de circulación del modelo de vehículo para de esta manera obtener el kilometraje para los vehículos a usar en este estudio.

## *7.2.4. Análisis de vehículos automóviles en la herramienta Matlab*

Como primer punto en el análisis de los datos en Matlab, se genera un histograma con respecto al número de vehículos matriculados y el año de revisión de la ciudad de Cuenca, con el fin de realizar una comparativa y determinar los años en los que hubo una cantidad considerable de vehículos matriculados para el objetivo de nuestro estudio.

Una vez generado el histograma se procedió a analizar los datos de una manera estadística con el fin de determinar el rango de estudio más adecuado, para esto se utilizaron métodos de distribución, y se observó que los datos proporcionados tienden a una distribución de tipo asimétrica negativa, ya que la mayoría de datos se fijan al lado derecho de la curva, lo que da a entender que la mayoría de valores se encuentran por encima del valor de la media de la base de datos. Esto se debe a que en los datos existen muchos valores atípicos.

Por lo tanto, en las figuras 10, se aprecia que, en los años 2008, 2009, 2010 y el 2018 el número de vehículos de la marca Aveo no representan un valor considerable a comparación de los otros años, considerándolos de esta manera como valores atípicos y descartándolos para nuestro estudio. El mismo comportamiento sucede en la marca de vehículos Kia, por lo tanto, se basó el mismo fundamento para la determinación del rango.

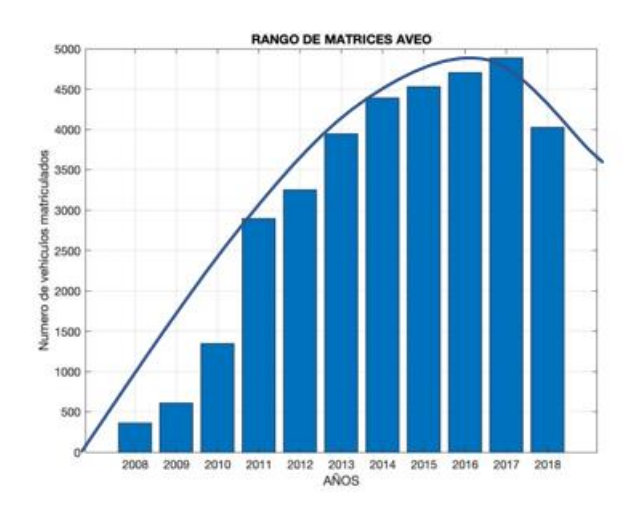

*Figura 10: Vehículos matriculados Chevrolet Aveo Fuente:* [Autores]

# *7.2.5. Número de vehículos matriculados en la ciudad de Cuenca según datos de Revisión Técnica Vehicular.*

En el inventario de emisiones se evidencia la cantidad de vehículos en el cantón, con un total de 147484 de los cuales el 131488 son vehículos a gasolina (89,2%), dentro de esto se tiene que el 67,3% son vehículos automóviles a gasolina, el 20,3% son camionetas y furgonetas, el 7,9% a motocicletas, el 3,7% a taxis, el 0,9% a vehículos pesados y el 0,7% a vehículos híbridos. También se representan 15.966 vehículos a Diesel que representan el 10,8%. En la tabla 5 se puede apreciar la cantidad de vehículos de la ciudad de Cueca de acuerdo a los diferentes tipos de clasificación (EMOV EP, 2016).

*Tabla 5: Distribución vehicular en Cuenca según Inventario*

*Fuente:* [Autores]

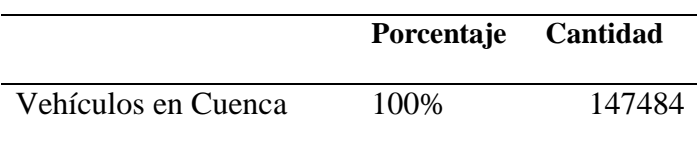

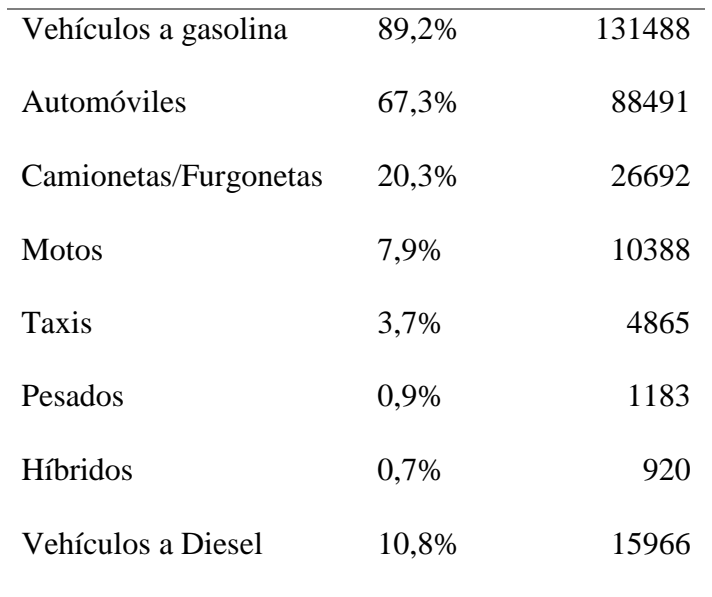

El inventario presenta un dato de 147484 vehículos en la ciudad, así como también que de estos únicamente 106085 han pasado la Revisión técnica Vehicular. Para el análisis del proyecto se obtuvo los datos procedentes de la RTV de la ciudad en donde se observa un panorama diferente, y se obtiene en el año 2014 la cantidad de 87242 vehículos matriculados según la base de datos. Con este análisis se tiene en consideración los vehículos con RTV de los cuales se toma un desglose que se representa en la tabla 6 (EMOV EP, 2016).

*Tabla 6: Distribución de vehículos por datos RTV.*

*Fuente:* [Autores]

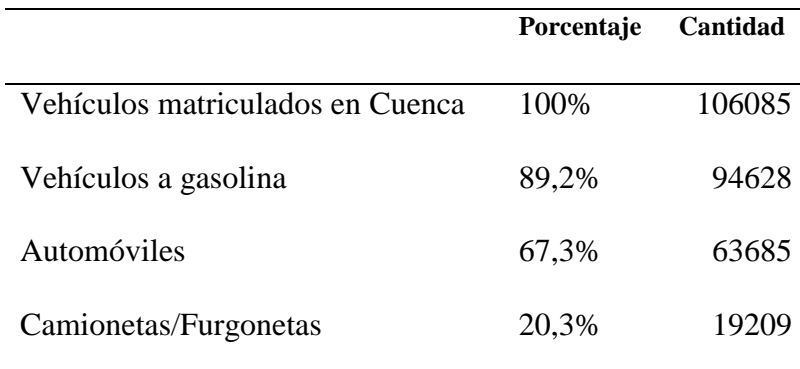

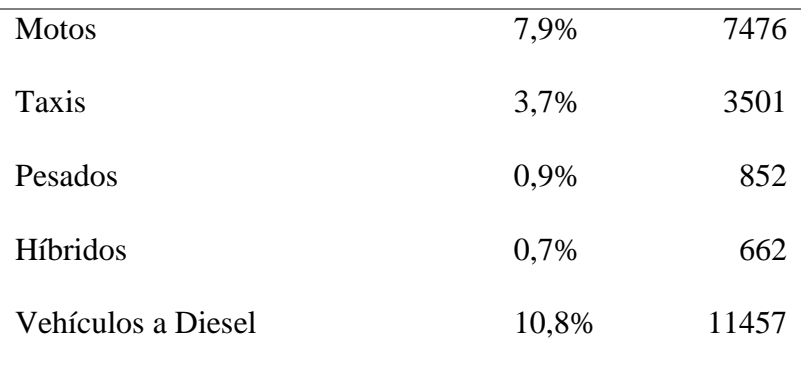

# *7.2.6. Análisis de gases contaminantes.*

En la ciudad de Cuenca existen varios emisores de gases contaminantes, tales como el tráfico vehicular, la central térmica "El Descanso", las industrias, la vegetación, ladrilleras, la población y rellenos sanitarios entre los más notables, los mismos que para su funcionamiento generan gases contaminantes, tales como el  $NO<sub>X</sub>$  con un valor de 8402 toneladas por año, el CO con 61398 toneladas año, COV con 15310 toneladas año, SO<sub>2</sub> con 1697 toneladas año, PM<sub>10</sub> 1439 toneladas año, PM<sub>2.5</sub> con 907 toneladas año, CO<sub>2</sub> con 1372,4K toneladas año, CH<sup>4</sup> con 4585 toneladas año y N2O con 80 toneladas año. En la tabla 7 se describe la distribución general de gases (EMOV EP, 2016).

*Tabla 7: Distribución de gases por emisor.*

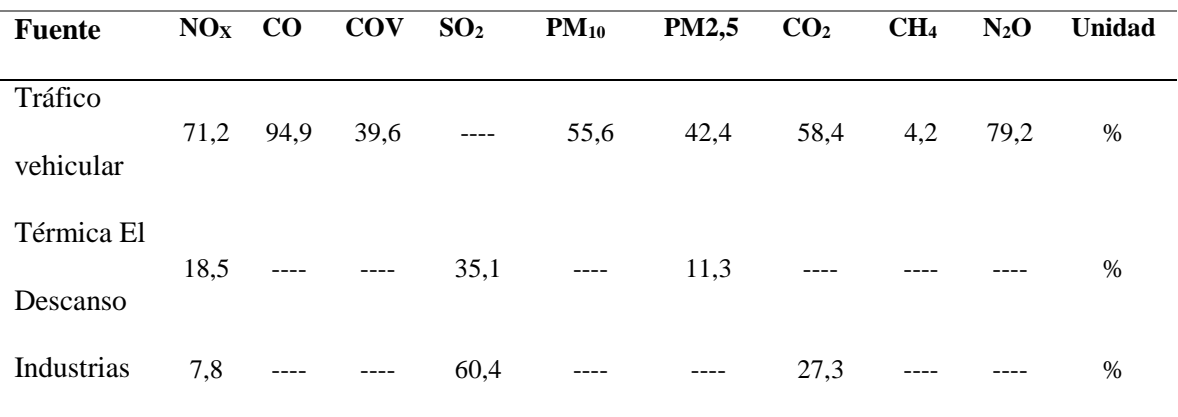

*Fuente:* [ (EMOV EP, 2016)]

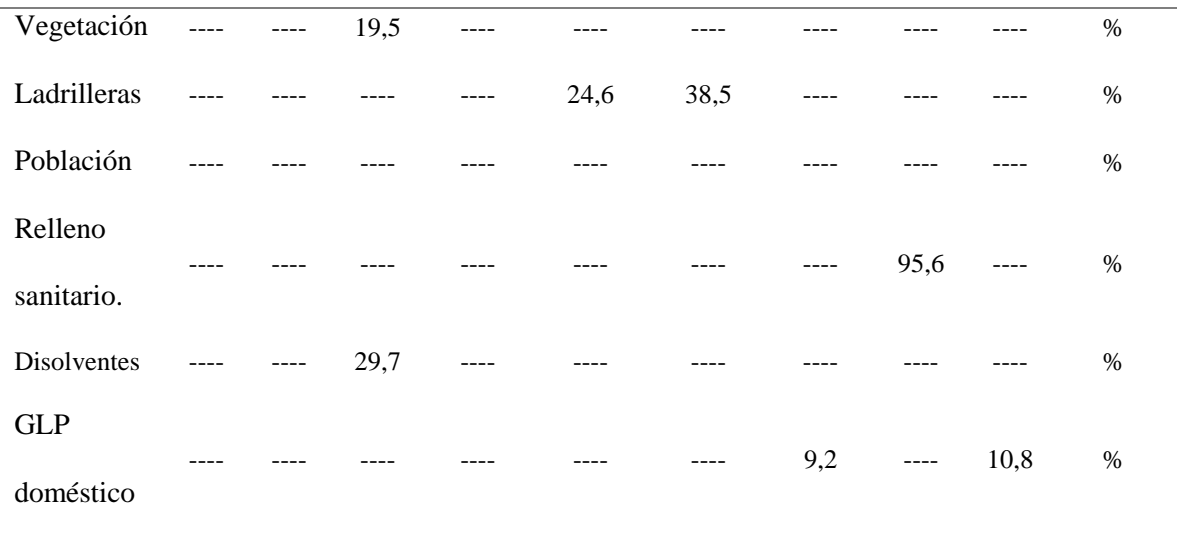

En la revisión técnica se toman tres gases como principales contaminantes los cuales son el NOX, CO y CO2, de esta manera la distribución final que se tiene de estos tres gases en tráfico vehicular se presenta en la tabla 8.

*Tabla 8: Distribución de gases por tráfico vehicular*

*Fuente:* [Autores]

 **Inventario 2016 (Datos base 2014)**

# **NO<sup>X</sup> CO CO<sup>2</sup> Unidad** Total, de emisiones 8402 61398 1372400 t/a Tráfico vehicular 71,2% 94,9% 58,4% % Tráfico vehicular 5982,224 58266,702 801481,6 t/a

De la misma manera dentro del tráfico vehicular, se distribuye la emisión de gases como se expresa en la tabla 9.

*Tabla 9: Distribución de gases tráfico vehicular en porcentajes.*

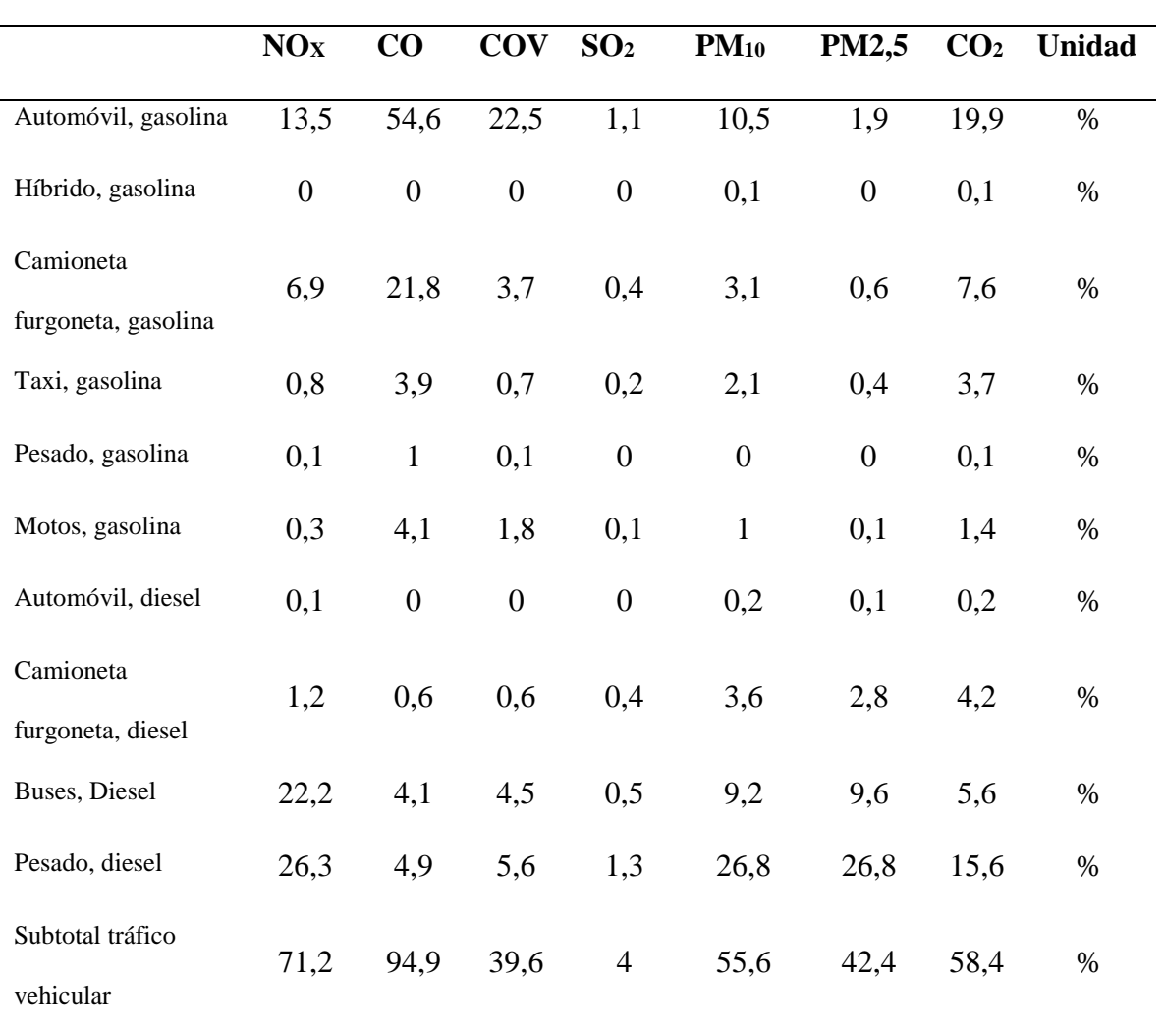

*Fuente:* [ (EMOV EP, 2016)]

De acuerdo a la tabla 9 se tiene nuevos datos de acuerdo a los automóviles a gasolina presentados en la tabla 10.

#### *Tabla 10: Contaminación de automóviles a gasolina.*

#### *Fuente:* [Autores]

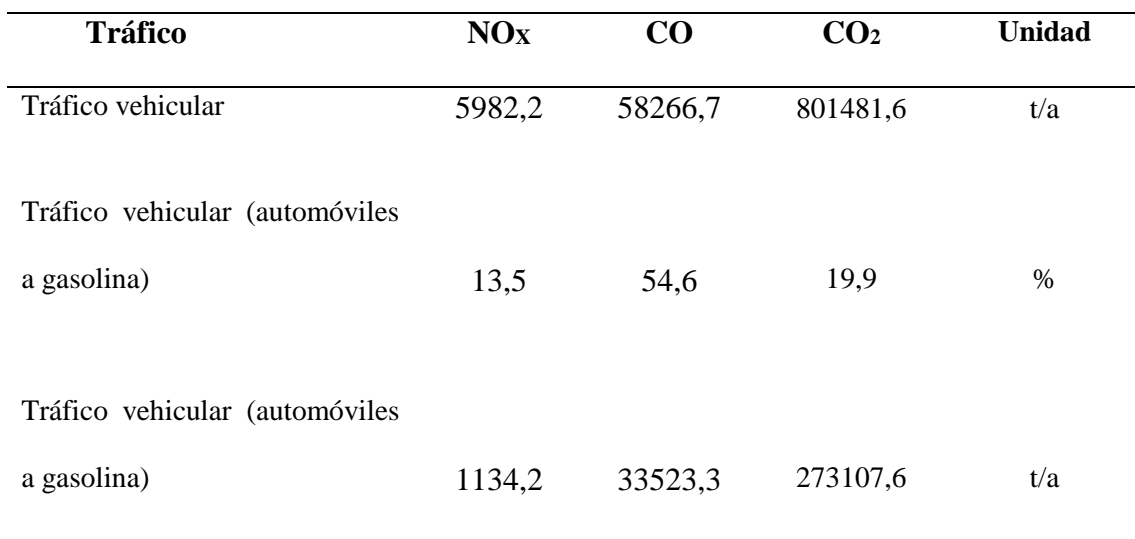

El inventario de la ciudad toma como base los valores de  $NO<sub>X</sub>$  1134,27 toneladas año, CO 33523,308 toneladas año y CO<sub>2</sub> 273107,6 toneladas año, para los 88491 vehículos automóviles a gasolina existentes en la ciudad (EMOV EP, 2016).

# **7.3. Determinación de las emisiones producidas por los vehículos KIA SPORTAGE**

# **y CHEVROLET AVEO durante la ruta seleccionada en la ciudad de Cuenca**

Para esta parte del proyecto de obtención de datos en una prueba de conducción en carretera, es necesario considerar varios parámetros tales como: la ruta de recorrido, vehículos a usar, dispositivos para la recopilación de datos. Todos estos parámetros mencionados son descritos a continuación.

### *7.3.1. Establecimiento de la ruta*

Para la realización de la parte práctica de este proyecto se plantea una ruta de aproximadamente 18 km. Esta ruta se estableció de acuerdo a la normativa EURO 6, la misma que propone un recorrido en donde intervenga tres tipos de trayecto como son la rural, la urbana y autopista, en donde la rural tiene un 33 %, la urbana 34 % y la autopista un 33% del recorrido total. Para este apartado se utilizó la ayuda de la herramienta Google Earth.

Cabe recalcar que el método para la prueba del recorrido consiste en empezar con un recorrido en la zona urbana, seguida de una conducción en una zona rural y termina en recorrido de autopista. También se hace hincapié que para este método las zonas están clasificadas de acuerdo a la velocidad instantánea. La zona urbana a aquella que alcanza velocidades de hasta 60 km/h, una zona rural velocidades comprendidas entre los 60 km/h a 90 km/h y la autopista la zona que sobrepasa los 90 km/h.

En la figura 11 se aprecia el recorrido de la ruta en donde la parte verde hace referencia a la zona urbana de la ciudad la misma que empieza en la Universidad de Cuenca, esta ruta recorre algunos lugares más frecuentados de la ciudad como son el centro histórico, el estadio, el centro comercial mall del Rio. La parte amarilla corresponde la zona rural del recorrido, la misma que empieza en el redondel de la parroquia Turi y rodea la misma. Finalmente, la parte roja representa la zona de autopista, esta zona empieza en el redondel del 12 de octubre y finaliza aproximadamente en la entrada del cementerio Santa Ana.

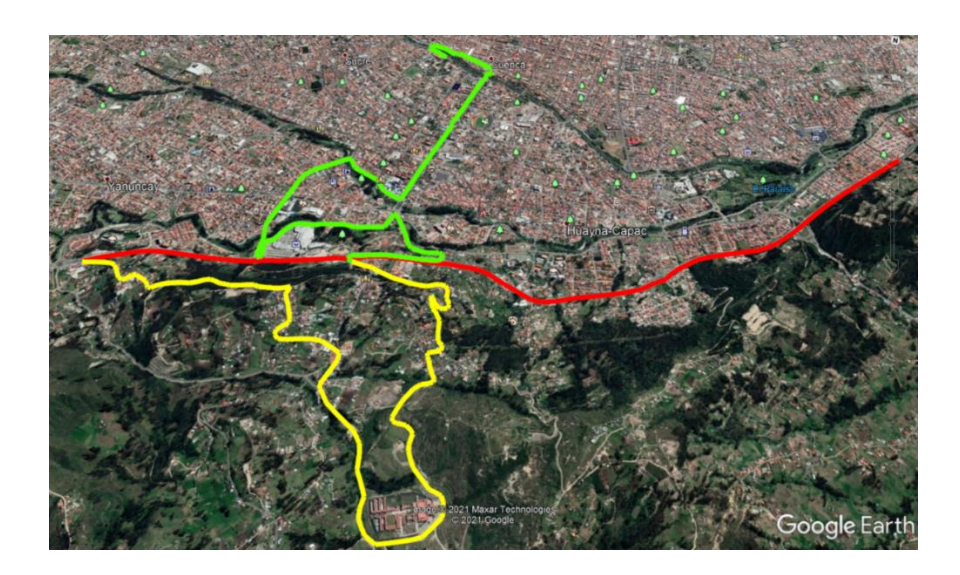

*Figura 11: Ruta propuesta para la parte experimental Fuente:* [Google Earth, 2021]

# *7.3.2. Características de los vehículos*

Para la realización de este proyecto se usaron dos vehículos de diferente modelo, un Chevrolet Aveo y un Kia Portage como se puede observar en la figura 12a y 12b respectivamente.

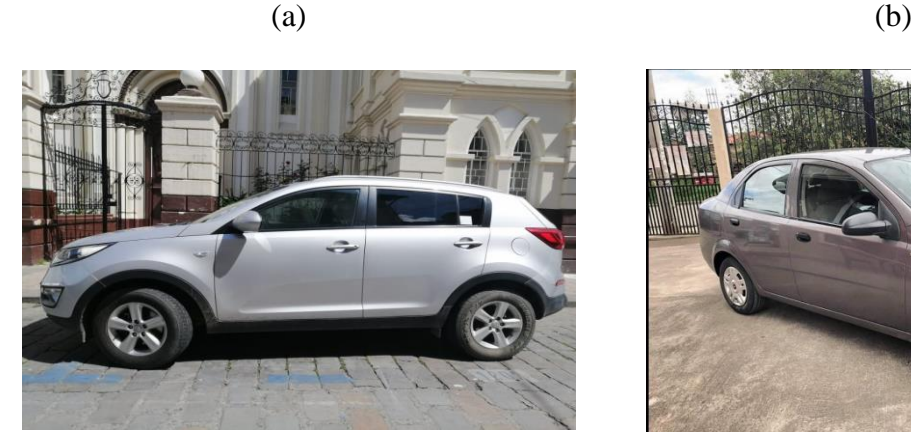

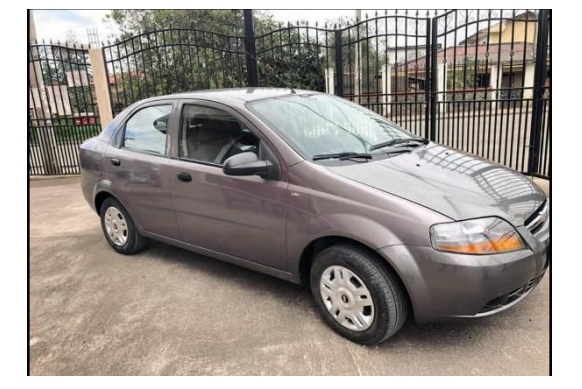

*Figura 12a: Vehículo Kia Sportage Figura 12b: Vehículo Chevrolet Aveo Fuente:* [Autores]

En las tablas 11 se muestra las especificaciones de los vehículos empleados en nuestro estudio (Chevrolet Aveo y Kia Sportage).

#### *Tabla 11: Especificaciones del vehículo Kia Sportage y Chevrolet Aveo*

#### *Fuente:*[ (KIA, 2017), (CHEVROLET, 2018)]

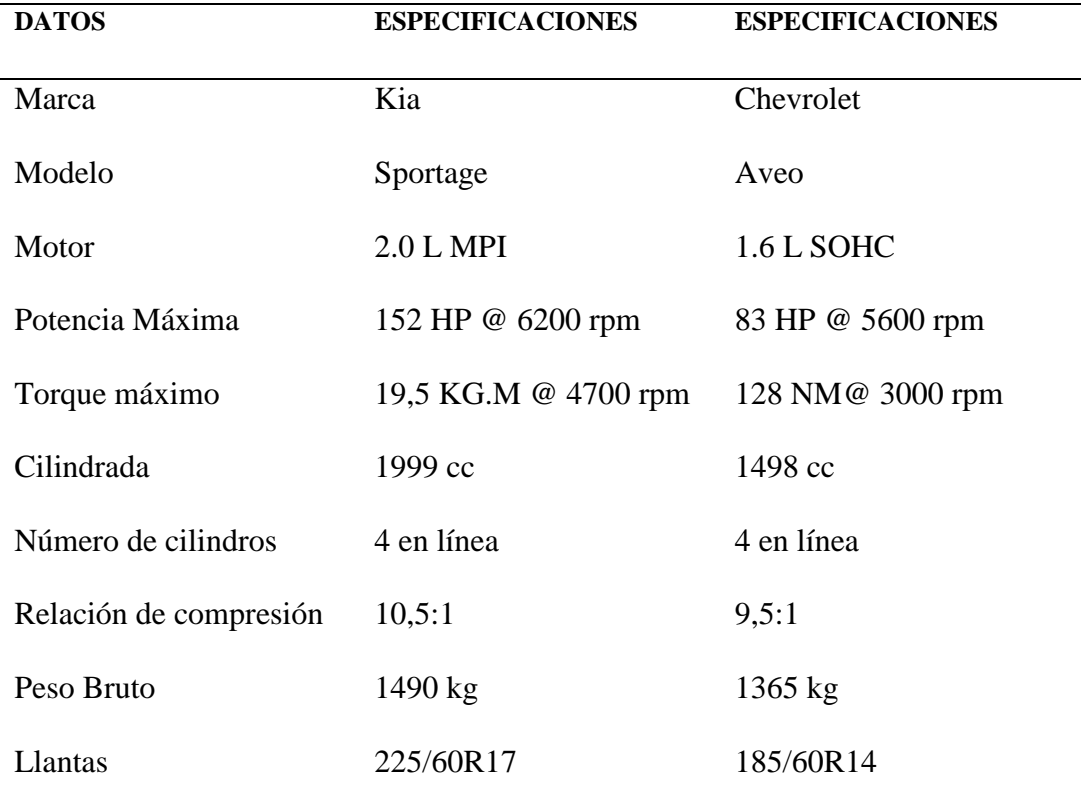

# *7.3.3. Recopilación de datos mediante la ayuda de PID's*

Para la recopilación de los datos se utilizó el dispositivo llamado "Frematics ONE +", el mismo que es acoplado al conector OBD II del vehículo. En la figura 13 se aprecia la conexión del OBD II en el vehículo.

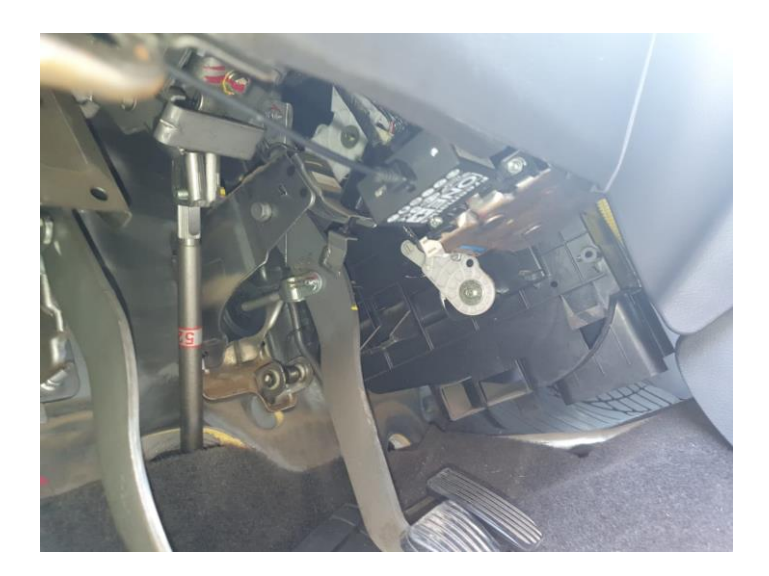

*Figura 13: Incorporación de dispositivo OBD II al vehículo*

*Fuente:* [Autores]

El dispositivo "Frematics ONE +" recopila PID's del vehículo y los almacena en tiempo

real en archivos con formato ".CSV", como se muestra en la figura 14.

| Archivo Edición Formato Ver Ayuda<br>0,11097<br>10D, 16<br>100,1180<br>111, 2<br>105,83<br>10F, 47<br>10B, 34<br>106,2<br>$107, -1$<br>114,143<br>$20, 0, -26, -132$ |  |
|----------------------------------------------------------------------------------------------------|--|
|                                                                                                    |  |
|                                                                                                    |  |
|                                                                                                    |  |
|                                                                                                    |  |
|                                                                                                    |  |
|                                                                                                    |  |
|                                                                                                    |  |
|                                                                                                    |  |
|                                                                                                    |  |
|                                                                                                    |  |
|                                                                                                    |  |
|                                                                                                    |  |
| 24,1440                                                                                                    |  |
| 0,12446                                                                                                    |  |
| 10D, 16                                                                                                    |  |
| 10C, 1214                                                                                                    |  |
| 111,0                                                                                                    |  |
| 105,83                                                                                                    |  |
| 10F,47                                                                                                    |  |
| 10B, 26                                                                                                    |  |
| 106,0                                                                                                    |  |
| $107, -7$                                                                                                    |  |
| 114,50                                                                                                    |  |
| $20, 7, -33, -124$                                                                                                    |  |
| 24,1439                                                                                                    |  |
| 0,13809                                                                                                    |  |
| 10D, 16                                                                                                    |  |
| 10C, 1242                                                                                                    |  |
| 111, 2                                                                                                    |  |
| 105,83                                                                                                    |  |
| <b>10F 46</b><br>100%<br>$UTF-8$<br>Línea 1, columna 1<br>UNIX (LF)                                                                                                  |  |

*Figura 14: Datos obtenidos con el Frematics ONE +*

*Fuente:* [Autores]

**7.4. Análisis de la relación existente entre los datos de la RTV y los datos obtenidos durante la prueba de conducción en la ciudad de Cuenca.**

## *7.4.1. Generación de base de datos*

Como primer punto se generó una base de datos en la herramienta Matlab a partir de los datos obtenidos con la ayuda de Datta Logger Frematics ONE + durante el recorrido de la ruta. En la figura 15 se observa el formato antes mencionado (CSV) de dicho dispositivo y su respectiva importación de datos a la herramienta Matlab.

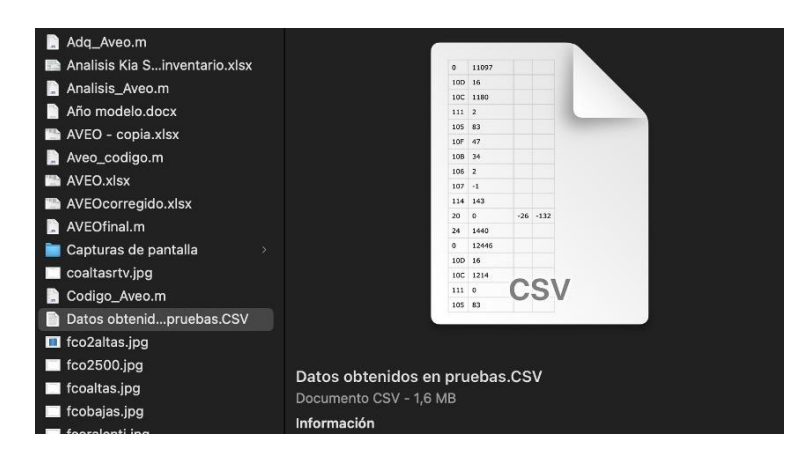

*Figura 15: Creación de base de datos en Matlab*

#### *Fuente:* [Autores]

#### *7.4.2. Filtrado de datos*

Para la correcta interpretación de los datos en el software de Matlab es necesario realizar un filtrado de los datos obtenidos previamente durante el recorrido con el Datta Logger Frematics ONE +, dicho filtrado se lo realiza con el fin de suavizar fluctuaciones de alta frecuencia en los datos o en el mayor de los casos eliminar ciertas tendencias de una frecuencia específica de datos que hacen que la interpretación de datos sea compleja. Para realizar este proceso se empleó el comando "sgolayfilt", el mismo que aplica un filtro con un orden polinómico y una longitud de vector igual para todas las variables. En la figura 16a, 16b y 16C se puede observar el filtrado de las señales (CO2, CO y NOX).

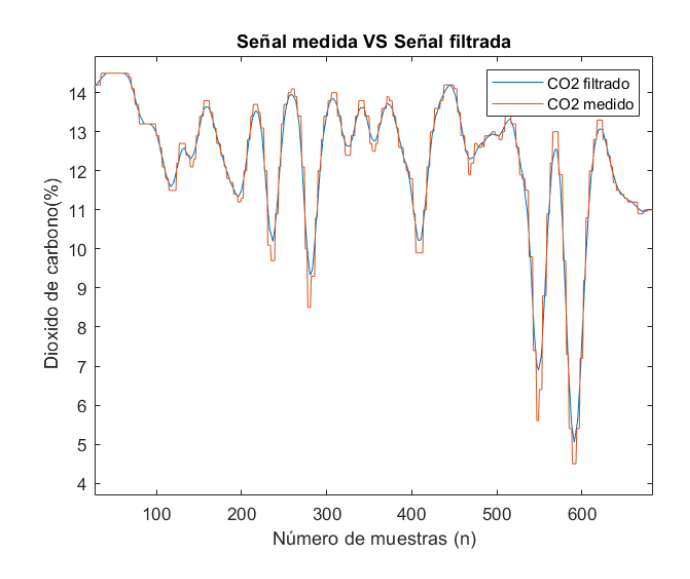

*Figura 16a: Señal filtrada vs Señal medida del CO<sup>2</sup>*

#### *Fuente:* [Autores]

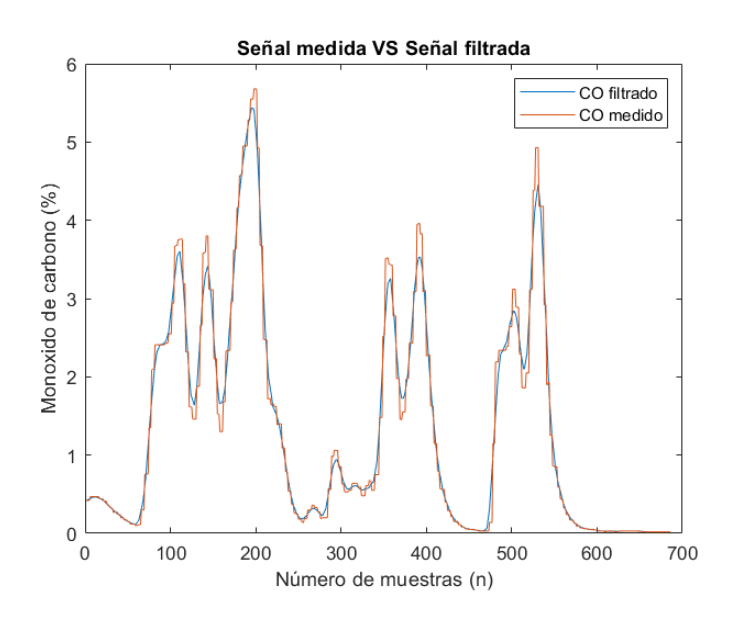

*Figura 16b: Señal filtrada vs Señal medida del CO*

*Fuente:* [Autores]

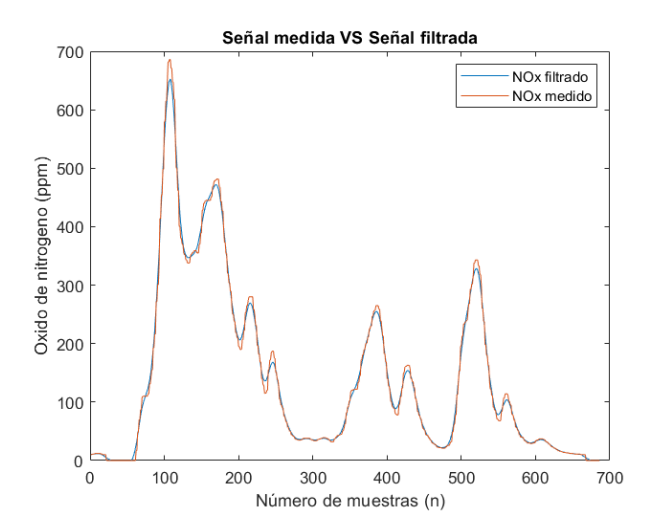

*Figura 16c: Señal filtrada vs Señal medida del NO<sup>X</sup> Fuente:* [Autores]

# *7.4.3. Creación de Redes Neuronales.*

Dentro del software Matlab es posible crear, entrenar y simular un sin número de redes neuronales a partir de una base de datos. El comando a utilizar es "nnstart" la misma que abre una interfaz amigable y de fácil adaptación. Como primer punto dentro de esta interfaz es necesario ingresar dos vectores uno denominado como vector de entrada y el otro vector de salida, se tiene en cuenta que los dos vectores compartan el mismo tamaño y estar estructurados de la misma manera en la base de datos.

En este caso fue necesario crear un vector de acuerdo al tamaño de los gases medidos en el analizador, este vector se lo considero como vector de entrada mientras que el vector de salida se utilizó el gas que se quiere simular. En la figura 17 se observa el interfaz del programa "nnstart" dentro de la herramienta de Matlab.

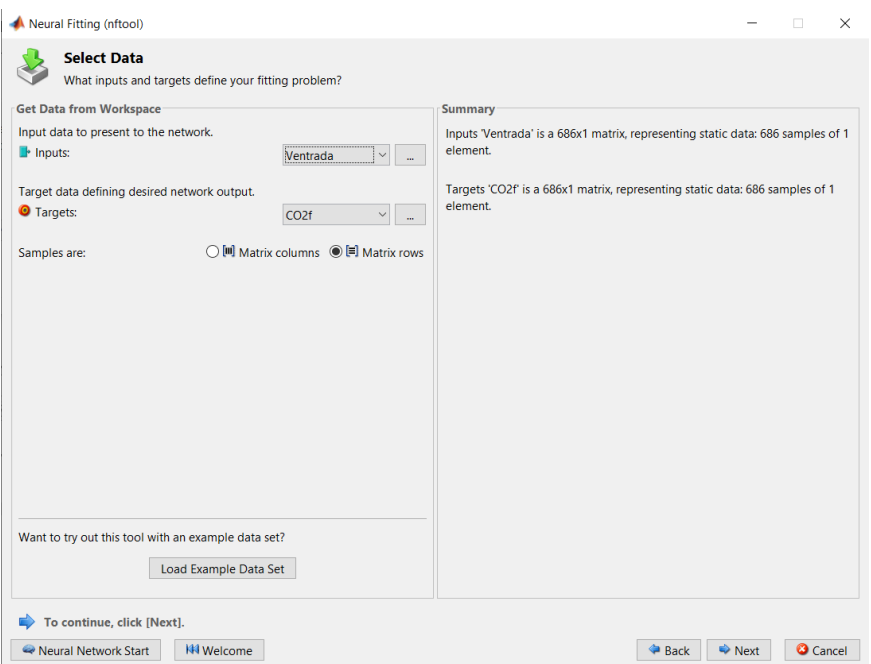

*Figura 17: Interfaz de nnstart Fuente:* [Autores]

Cabe recalcar que una red neuronal está formada por tres capas: una capa de entrada (variables de entrada), una capa de salida (variables de salida) y una capa oculta, esta última no tiene una conexión con el entorno de manera directa, es la encargada de proporcionar los grados de libertad de la red, con los cuales es capaz de asemejarse de manera más real al momento de modelar (Larrañaga, Inza, & Mounjahid, 2004).

La aplicación da un valor predeterminado de 10, sin embargo, para el estudio se consideró el valor de 30, este número se seleccionó después de hacer varios modelajes de la red neuronal y mediante métodos de "prueba y error". En la figura 18 se observa el interfaz en donde se selecciona el número de capas ocultas.

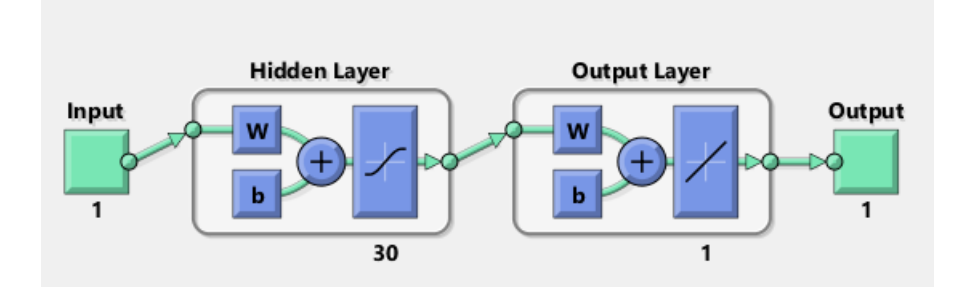

*Figura 18: Interfaz de selección de las capas ocultas*

*Fuente:* [Autores]

Una vez seleccionado el número de capas ocultas el programa procede a entrenar la red neuronal, lo que da como resultados algunos graficas de interpretación tales como:

## *Ajuste de las redes neuronales*

Mediante la ayuda de esta función se entrena la red neuronal a la variable que se mide. Además, de observar el error existente entre la variable y la red. En la figura 19 se aprecia en la parte superior el ajuste de la red neural al gas medido y en la parte inferior el error existente, el mismo que es relativamente bajo, ya que está dentro de los rangos de  $\pm 0.1$ .

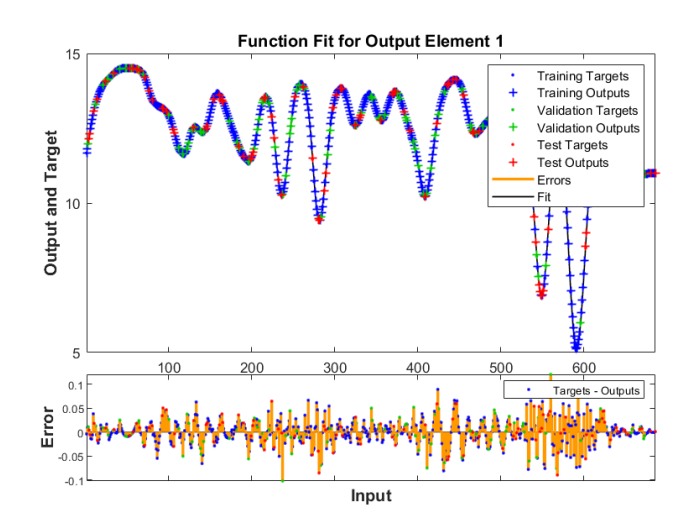

*Figura 19: Ajuste y error de la red neural Fuente:* [Autores]
#### *Regresión de las redes neuronales*

Esta función interpreta los resultados de la red entrenada con respecto a la variable medida. A medida que los datos se acercan a la línea de 45 grados de la regresión, el coeficiente de determinación (R) es más cercano a 1, por lo tanto, se obtiene un ajuste más óptimo. En la figura 20 se observa que la red entrenada cuenta con una gran confiabilidad para el estudio, ya que el coeficiente de determinación (R) es muy próximo a 1.

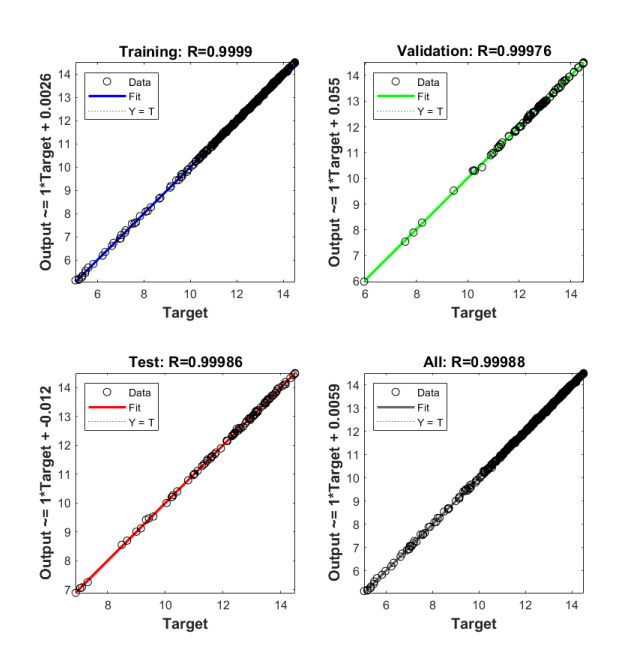

*Figura 20: Ajuste de red con respecto al contaminante Fuente:* [Autores]

## **7.5. Cálculo de las emisiones másicas instantáneas según normativa EURO 6**

Para realizar el cálculo de las emisiones másicas instantáneas emitidas por los vehículos es necesario considerar 3 principales parámetros como son: la concentración de gas presente en el escape del vehículo (ppm), la relación existente entre la densidad del gas presente en el escape y la densidad global del escape (valores establecidos por tabla) y finalmente el caudal másico del escape medido (kg/s). En el caso de nuestro estudio fue necesario hacer conversiones de unidades para de esta manera facilitar el cálculo de las emisiones másicas instantáneas. En el siguiente apartado se describe cada una de estas conversiones (COMISION EUROPEA, 2016).

#### *Conversión de caudal másico de escape de g/s a kg/s*

Para lograr esto fue necesario realizar una conversión de los valores del caudal másico de escape, los mismos que estaban expresados en gramos por segundo y es más fácil trabajarlos en kilogramos por segundo, para realizar esta conversión se dividió el valor del caudal de escape expresado en g/s para 1000, tal y como se observa en la ecuación 14.

$$
m_e (kg/s) = \frac{m_e(g/s)}{1000}
$$
 (14)

*Ecuación 14: Caudal másico de escape*

#### **Donde:**

 $m_e$  (kg/s): Caudal másico de escape en kilogramos por segundo  $m_e(g/h)$ : Caudal másico de escape en gramos por segundo

#### *Conversión de los gases contaminantes de porcentaje (%) a partes por millón (ppm)*

La fórmula para calcular las emisiones másicas instantáneas considera el gas contaminante en partes por millón, por lo tanto, fue necesario realizar la conversión de porcentaje a ppm, para dicha conversión se considera el principio que el 1 % de cualquier gas es igual a 10000 ppm, la formula se expresa con la ecuación 15.

## $G (ppm) = G (%) * 10000$  (15)

*Ecuación 15: Gas contaminante en partes por millón*

## **Donde:**

 $G$  (ppm): Gas contaminante en partes por millón

 $G(\%)$ : Gas contaminante en porcentaje

## *7.5.1. Densidad del gas presente en el escape y la densidad global del escape*

Este apartado hace referencia a los gases de escape sin diluir que representan la relación entre densidades del componente o contaminante de escape y la densidad de los gases de escape. Estos valores vienen establecidos por tablas. En el caso del estudio se considera la gasolina como el combustible a usar. En la tabla 12 se puede observar dichos valores de densidad mencionados.

|                    |                                                                                | Componente o contaminante |             |                             |                 |                |                 |
|--------------------|--------------------------------------------------------------------------------|---------------------------|-------------|-----------------------------|-----------------|----------------|-----------------|
|                    |                                                                                | NO <sub>x</sub>           | $_{\rm CO}$ | HC                          | CO <sub>2</sub> | O <sub>2</sub> | CH <sub>4</sub> |
| <b>Combustible</b> | $\rho_e\left[\frac{kg}{m3}\right]$<br>$\rho_{gas} \left[\frac{kg}{m^3}\right]$ |                           |             |                             |                 |                |                 |
|                    |                                                                                | 2.053                     | 1.250       | (1)                         | 1.9636          | 1.4277         | 0.716           |
|                    |                                                                                | $\mu_{gas}(2)(6)$         |             |                             |                 |                |                 |
| Diesel (B7)        | 1,2943                                                                         | 0,001586                  | 0,000966    | 0,000482                    | 0,001517        | 0,001103       | 0,000553        |
| <b>Etanol</b>      | 1,2768                                                                         | 0,001609                  | 0,00098     | 0,00078                     | 0,001539        | 0,001119       | 0,000561        |
| CNG <sup>3</sup>   | 1,2661                                                                         | 0,001621                  | 0,000987    | $0,000528$ ( <sup>4</sup> ) | 0,001551        | 0,001128       | 0,000565        |
| <b>Propano</b>     | 1,2805                                                                         | 0,001603                  | 0,000976    | 0,000512                    | 0,001533        | 0,001115       | 0,000559        |
| <b>Butano</b>      | 1,2832                                                                         | 0,0016                    | 0,000974    | 0,000505                    | 0.00153         | 0,001113       | 0,000558        |
| LPG(5)             | 1,2811                                                                         | 0,001602                  | 0,000976    | 0,00051                     | 0,001533        | 0,00115        | 0,000559        |
| Gasolina(E10)      | 1,2931                                                                         | 0,001587                  | 0,000966    | 0,000499                    | 0,001518        | 0,001104       | 0,000553        |
| Etanol (E85)       | 1,2797                                                                         | 0,001604                  | 0.000977    | 0,000977                    | 0,001534        | 0,001116       | 0,000559        |

*Tabla 12: Densidad entre gas presente en el escape y la densidad global del escape Fuente:*[ (COMISION EUROPEA, 2016)]

## **Donde:**

**(1):** En función del combustible.

**(2):** l = 2, aire seco, 273 K, 101,3 kPa

**(3):** Los valores µ tienen una exactitud del 0,2 % para una composición másica de:  $C = 66-76$  %; H = 22-25 %; N = 0-12 %.

**(4):** NMHC sobre la base de CH2,93 (para los THC totales se utilizará el coeficiente de  $\mu_{gas}$  de CH4).

**(5):** Los valores u tienen una exactitud del 0,2 % para una composición másica de:  $C3 = 70-90\%$ ;  $C4 = 10-30\%$ .

(6):  $\mu_{gas}$  es un parámetro sin unidad. Los valores  $\mu$ gas incluyen conversiones de unidades para garantizar que las emisiones instantáneas se obtengan en la unidad física especificada, a saber, g/s.

Una vez realizada las respectivas conversiones la fórmula para el cálculo de las emisiones másicas instantáneas queda expresada como se observa en la ecuación 16 (COMISION EUROPEA, 2016).

$$
E_{mi} = \mu * G(ppm) * m_e (kg/s)
$$
 (16)

*Ecuación 16: Emisiones másicas instantáneas*

## **Donde:**

 $E_{mi}$ : Emisiones másicas instantáneas (g/s)

 $G$  (ppm): Gas contaminante en partes por millón

 $m_e$  (Kg/s): Caudal másico de escape en kilogramos por segundo

## *7.5.2. Cálculo del valor máximo de emisiones*

Una vez obtenido los valores de las emisiones másicas instantáneas es necesario obtener un valor máximo de cada uno de los gases contaminantes con respecto al tiempo. Para conseguir esto se utilizó dos comandos de la herramienta Matlab. El primer comando es "cumtrapz" cuya estructura es la siguiente cumtrapz (X, Y), en donde la variable "Y" corresponde al valor de las emisiones másicas instantáneas de determinado gas y la variable "X" corresponde al tiempo expresado en segundos. El otro comando es "max" el mismo que calcula el valor máximo del grupo de datos obtenidos en el comando anterior (Matlab , 2021).

## *7.5.3. Distancia recorrida en prueba de carretera en km*

Durante la prueba en carretera el recorrido se estableció un valor de kilometraje aproximado 18,5 Km, sin embargo, al momento de realizar las pruebas no se obtuvo datos exactos con el km establecido, de tal manera que el valor promedio del recorrido fue de 18622,91 metros, por ende, el valor a usar en el estudio fue de 18.62 km.

#### *7.5.4. Cálculo de emisión de gas por distancia recorrida*

Después de obtener el valor máximo de emisiones de cada uno de los gases y la distancia recorrida del vehículo se pudo determinar la cantidad de gas que emite un vehículo a lo largo de una distancia establecida, para obtener esto simplemente fue necesario dividir el valor máximo de emisión de cada uno de los gases para el kilometraje recorrido del vehículo, tal y como se aprecia en la ecuación 17.

$$
E_{g/km} = \frac{G_{max}}{Km} \tag{17}
$$

*Ecuación 17: Emisiones de contaminante por distancia recorrida*

**Donde:**

 $E_{q/km}$ : Emisiones de contaminante por distancia recorrida (g/km)

 $G_{max}$ : Valor máximo de emisiones de determinado contaminante (g)

Km: Kilometraje recorrido por el vehículo (km)

En la tabla 13, se puede apreciar los valores de las emisiones de contaminantes por distancia recorrida obtenidos para el vehículo KIA SPORTAGE y CHEVROLET AVEO.

*Tabla 13: Emisiones de contaminante por distancia recorrida (Kia Sportage y Chevrolet Aveo) Fuente:* [Autores]

| <b>CONTAMINANTE</b> | <b>EMISIÓN SPORTAGE (g/km)</b> | EMISIÓN AVEO(g/km) |
|---------------------|--------------------------------|--------------------|
| CO <sub>2</sub>     | 70.2                           | 96.8               |
| C()                 | 5.3                            | 10.1               |
| NOx                 | 0.7                            | 0.2                |

#### **7.6. Contaminación de parque automotor en la ciudad de Cuenca**

Para realizar el cálculo de la cantidad de emisiones que los vehículos en estudio (Kia Sportage y Chevrolet Aveo) emiten en la ciudad de Cuenca a lo largo de estos últimos años se necesita de tres parámetros fundamentales , el primer parámetro es la cantidad de emisión de gas de un vehículo por distancia recorrida, dicho cálculo se lo obtuvo en la ecuación 16, el segundo parámetro es el kilometraje promedio de cada uno de los vehículos analizados , para este caso el kilometraje común del Kia Sportage es de 14594 km, mientras que para el Chevrolet Aveo es de 15043 km, el tercer y último parámetro es el número de vehículos de estudio existentes en el cantón Cuenca de acuerdo a la RTV

En la tabla se aprecia el número de vehículos Kia Sportage y Chevrolet Aveo existentes en la ciudad de Cuenca.

| VEHÍCULOS MATRICULADOS EN LA CUIDAD DE CUENCA |                      |                          |  |  |
|-----------------------------------------------|----------------------|--------------------------|--|--|
| Año                                           | <b>Cantidad Aveo</b> | <b>Cantidad Sportage</b> |  |  |
| 2011                                          | 379                  | 2895                     |  |  |
| 2012                                          | 488                  | 3252                     |  |  |
| 2013                                          | 584                  | 3947                     |  |  |
| 2014                                          | 731                  | 4382                     |  |  |
| 2015                                          | 888                  | 4530                     |  |  |
| 2016                                          | 1036                 | 4706                     |  |  |
| 2017                                          | 1281                 | 4881                     |  |  |

*Tabla 14: Número de vehículos Kia Sportage según la RTV Fuente:* [Autores]

Por lo tanto, la fórmula usada para calcular la cantidad de emisiones que los vehículos de estudio emiten en la ciudad en los últimos años está expresada de acuerdo a la ecuación 18.

$$
Et/a = Eg/km * KMpromedio * Nv/a \tag{18}
$$

*Ecuación 18: Emisión de contaminante por año*

## **Donde:**

 $Et/a$ : Emisión de contaminante por año (t/a)

 $Eg/km$ : Emisiones de contaminante por distancia recorrida (g/km)

KMpromedio: Kilometraje promedio de los vehículos (km)

 $Nv/a$ : Número de vehículos por año.

En la tabla 15a y 15b se aprecian la cantidad de emisiones contaminante de cada uno de los vehículos de estudio (Kia Sportage y Chevrolet Aveo) emiten en la ciudad de Cuenca a lo largo de estos últimos años. Los valores de estas emisiones vienen expresados en toneladas por año.

| <b>CONTAMINACION VEHICULAR KIA</b><br><b>SPORTAGE</b> |          |              |            |  |  |
|-------------------------------------------------------|----------|--------------|------------|--|--|
| Año                                                   | CO(Tm/a) | $CO2$ (Tm/a) | NOx (Tm/a) |  |  |
| 2011                                                  | 29.48    | 388.45       | 3.98       |  |  |
| 2012                                                  | 37.96    | 500.17       | 5.13       |  |  |
| 2013                                                  | 45.43    | 598.56       | 6.14       |  |  |
| 2014                                                  | 56.86    | 749.23       | 7.68       |  |  |
| 2015                                                  | 69.07    | 910.14       | 9.33       |  |  |
| 2016                                                  | 80.59    | 1062.83      | 10.88      |  |  |
| 2017                                                  | 99.64    | 1312.94      | 13.46      |  |  |

*Tabla 15a: Emisión contaminantes por año del vehículo Kia Sportage Fuente:* [Autores]

*Tabla 15b: Emisión contaminantes por año del vehículo Chevrolet Aveo Fuente:* [Autores]

| <b>CONTAMINACION VEHICULAR</b><br><b>CHEVROLET AVEO</b> |          |              |            |  |  |  |
|---------------------------------------------------------|----------|--------------|------------|--|--|--|
| Año                                                     | CO(Tm/a) | $CO2$ (Tm/a) | NOx (Tm/a) |  |  |  |
| 2011                                                    | 443.3473 | 4218         | 9.5875     |  |  |  |
| 2012                                                    | 497.6753 | 4735         | 10.7623    |  |  |  |
| 2013                                                    | 604.1889 | 5748         | 13.0657    |  |  |  |
| 2014                                                    | 671.525  | 6389         | 14.5219    |  |  |  |
| 2015                                                    | 693.4093 | 6597         | 14.9951    |  |  |  |
| 2016                                                    | 720.1907 | 6852         | 15.5743    |  |  |  |
| 2017                                                    | 747.4312 | 7111         | 16.1633    |  |  |  |

En las figuras 21a, 21b y 21c se aprecia las gráficas de la contaminación de los vehículos de marca Kia Sportage a lo largo de estos últimos años en la ciudad de Cuenca. Como se puede evidenciar en las figuras, para los tres casos la tendencia es de carácter positivo ya que a medida que los años de revisión son más actuales el número de carros es mayor y por lo tanto el índice de contaminación en la cuidad aumenta. Mientras que en las figuras 22a, 22b y 22c se observa las gráficas que representan la cantidad de toneladas de contaminación producidas por los vehículos Chevrolet en estos últimos años en la ciudad. En este caso se observa que la tendencia de los tres gases es la misma que se genera en la del modelo Kia, es decir, de carácter positivo.

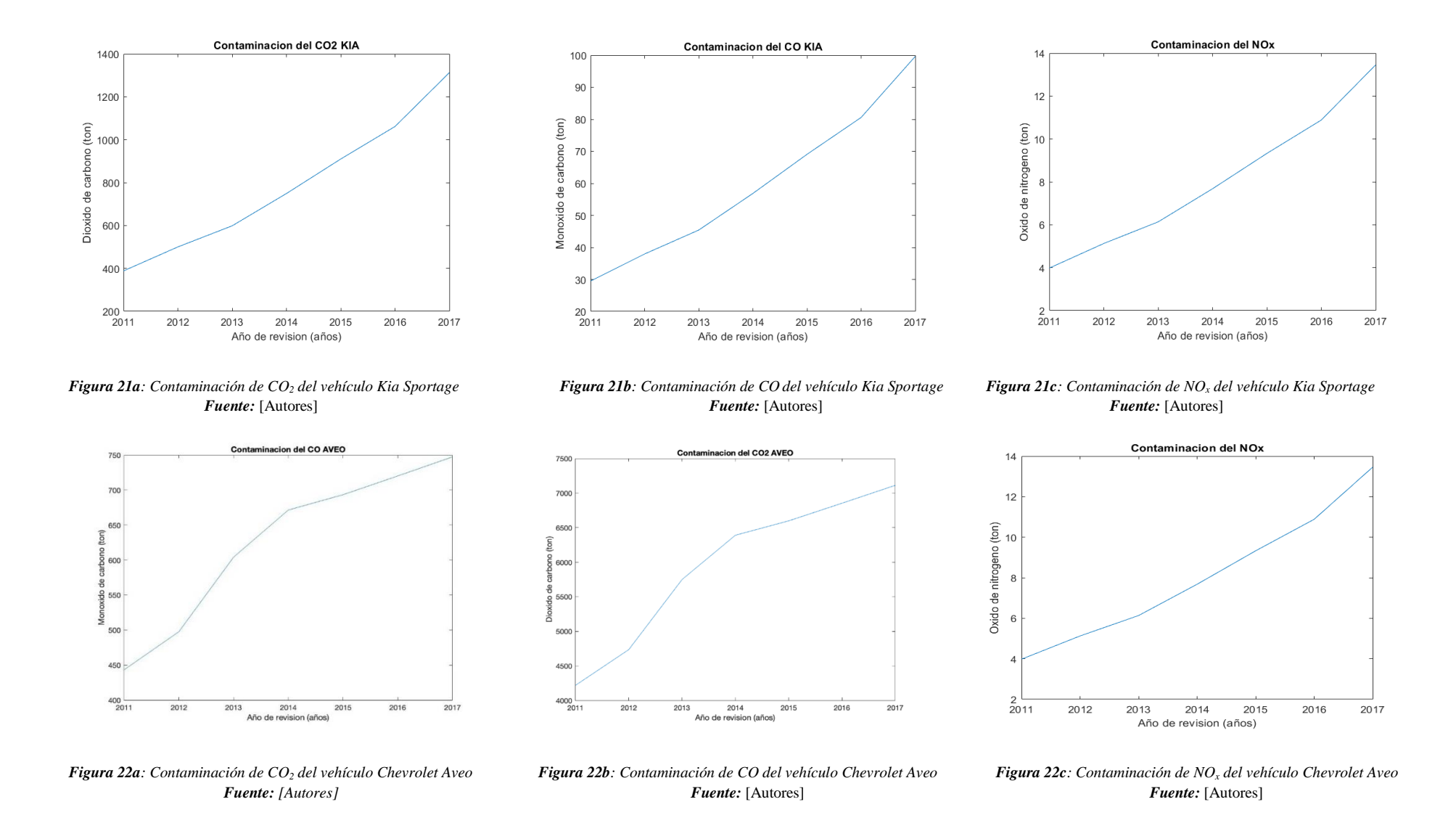

#### **8. RESULTADOS**

- **8.1. Comparación entre los resultados obtenidos durante el ciclo de conducción y los datos emitidos por el inventario de emisiones de la ciudad de Cuenca.**
- *8.1.1. Análisis vehicular de acuerdo datos emitidos por el inventario de emisiones de la ciudad de Cuenca.*

Como muestra el inventario, en el año 2014 existen 147484 vehículos en la ciudad de Cuenca, de esta cantidad únicamente 106085 vehículos pasan la revisión técnica vehicular. Para el estudio se cuenta con los datos entregados por la EMOV EP en donde constan 87242 vehículos matriculados y presenta una ausencia de 18843 vehículos. De este valor se obtiene 4388 vehículos de la marca Chevrolet Aveo (Emotion, Family, etc), y 731 vehículos Kia Sportage (R, GT, etc), con estos datos se analiza la cantidad emitida. En la tabla 16 se observa la cantidad de vehículos matriculados en la Revisión técnica vehicular de las marcas en estudio.

*Tabla 16: Cantidad de vehículos Chevrolet Aveo y Kia Sportage en Cuenca*

| Modelo vehicular                  | Porcentaje $(\% )$ | <b>Cantidad</b> |
|-----------------------------------|--------------------|-----------------|
| Chevrolet Aveo                    | 6,9                | 4388            |
| Kia Sportage                      | 1,1                | 731             |
| Total, automóviles a gasolina RTV | 100                | 63685           |

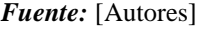

De la tabla 10 en donde se expresa la contaminación producida por los vehículos automóviles a gasolina, se toma que el 6,9% de contaminación es procedente de los vehículos Chevrolet Aveo y el 1,1% de la marca Kia Sportage. En la tabla 17 se expresan estos datos para cada modelo vehicular.

| Modelo vehicular      | Vehículos CO |       | CO <sub>2</sub> | NOx  | Unidad |
|-----------------------|--------------|-------|-----------------|------|--------|
| <b>Chevrolet Aveo</b> | 4388         | 997.9 | 8129.8          | 33.8 | Tm/a   |
| Kia Sportage          | 731          | 166.2 | 1354.3          | 5.6  | Tm/a   |

*Tabla 17: Contaminación producida por los de vehículos Chevrolet Aveo y Kia Sportage en Cuenca Fuente:* [Autores]

De la presente sección en adelante se habla contaminación total generada por las dos marcas en estudio. En la tabla 18 se tiene la sumatoria de los tres contaminantes.

*Tabla 18: Contaminación total producida por las dos marcas de vehículos Fuente:* [Autores]

|                                                       | Cantidad CO | CO <sub>2</sub>    | $NOx$ Unidad |
|-------------------------------------------------------|-------------|--------------------|--------------|
| <b>Contaminación Chevrolet</b><br>Aveo y Kia Sportage | 5119        | 1164.2 9484.1 39.4 | Tm/a         |

## *8.1.2. Comparación entre los datos obtenidos durante el ciclo de conducción y los datos del inventario*

En la tabla 19 se tienen los valores finales de la contaminación generada mediante el cálculo presente en la normativa EURO 6 para el año 2014, estos valores son comparados con los obtenidos mediante el inventario de emisiones el cual utiliza el método COPERT III, se tiene los siguientes resultados. También se calcula el porcentaje de error existente entre las dos metodologías, para el cálculo de dicho porcentaje se emplea la ecuación 19.

$$
\%error = \frac{(valor\ real-value or\ estimado)}{valor\ real} * 100\tag{19}
$$

#### *Ecuación 19: Cálculo de porcentaje de error*

Para este punto se considera el valor del inventario como un valor real y el valor del recorrido como un valor estimado y tiene un porcentaje de error presente en la tabla 19.

| Método            | <b>CO</b> | CO <sub>2</sub> | NOx  | <b>Unidad</b> |
|-------------------|-----------|-----------------|------|---------------|
| <b>COPERT III</b> | 1164.2    | 9484.1          | 39.4 | Tm/a          |
| EURO 6            | 728.38    | 7138.2          | 22.2 | Tm/a          |
| <b>Error</b>      | 37.43     | 24.7            | 43.6 | %             |

*Tabla 19: Porcentaje de error entre las dos metodologías Fuente:* [Autores]

El porcentaje promedio de error existente entre los resultados del recorrido (analizados mediante la normativa EURO 6) y los resultados de la metodología aplicada en la ciudad de Cuenca (COPERT III) es de 35,26 %.

Como se evidencia el margen de error existente entre la metodología empleada en la ciudad (COPERT III) y la propuesta en este estudio (EURO 6) es muy alta ya que alcanza un porcentaje promedio de 35,25%. Dicho porcentaje es el resultado de algunas inconsistencias encontradas a lo largo del estudio. Las mismas que describen a continuación.

Para la obtención de número de vehículos de la marca Chevrolet Aveo y Kia Sportage se cuenta con la base datos de la Revisión Técnica Vehicular facilitada por la empresa EMOV EP, en la misma constan con 87242 vehículos matriculados para el año 2014, sin embargo, el Inventario de emisiones atmosféricas del cantón Cuenca 2014 expresa 106085 vehículos matriculados en la cuidad durante este año. Esta situación abarca una ausencia de 18843 vehículos aproximadamente y representa un 17.76 % de vehículos faltantes en la base de datos entregada por la Revisión Técnica Vehicular (EMOV EP, 2016).

Otro factor que influye en el resultado es la presencia de valores erróneos en la base de datos facilitados por la empresa EMOV EP, los mismos que presentan valores de emisiones que están fuera de los rangos de medición permitidos por el analizador de gases MAHA MGT 5 que es utilizado en la Revisión Técnica Vehicular.

Finalmente, se considera que otro factor que genera este alto margen de error es la incertidumbre existente en la metodóloga empleada actualmente en la ciudad, ya que como se evidencia en el inventario de emisiones del año 2014, el grado de incertidumbre es medianamente fiable (EMOV EP, 2016), por lo tanto comparar esta metodología con la propuesta genera inconsistencias a primera estancia.

# **8.2. Propuesta de una metodología de mejora al inventario de emisiones producidas por los vehículos KIA SPORTAGE y CHEVROLET AVEO en la ciudad de Cuenca.**

Según el inventario de emisiones del 2014 de la ciudad de Cuenca el nivel de incertidumbre existente en la metodología empleada para la estimación de contaminantes es de categoría "C', que corresponde a una estimación medianamente fiable y que es posible mejorarla (EMOV EP, 2016).

También cabe recalcar que el método utilizado por la ciudad para las estimaciones pertenece a una metodología netamente europea, en donde se consideran ciertos factores como son: condiciones climáticas, condiciones geográficas, características vehiculares y propiedades de combustible (Ortiz, 2019).

De acuerdo al estudio realizado se propone para la ciudad de Cuenca el uso de la metodología empleada en la "Normativa Internacional EURO 6" para la estimación de

gases contaminantes en la ciudad. Dicha metodología está diseñada para las emisiones de vehículos de turismo y comerciales ligeros.

Se propone esta metodología básicamente por dos puntos considerados fundamentales al momento de la adquisición de valores de emisiones.

El primer punto es que en esta metodología se usa las emisiones en condiciones reales de conducción (RDE), la misma que plasma de manera real los valores de emisión de un vehículo. Además, con la ayuda del test RDE es posible estudiar algunos factores que intervienen para que los resultados varíen, por ejemplo, las condiciones ambientales donde se toman los datos del estudio, las condiciones de funcionamiento y sistemas auxiliares del vehículo, como también el combustible y lubricante empleado por el vehículo que de una u otra manera afectan el rendimiento de funcionamiento real y por lo tanto los valores de emisión vehicular.

Este proceso facilita la obtención de las emisiones de algunos contaminantes y además establece los factores de emisión para cada uno de los gases, los mismos que se observan en la figura 23.

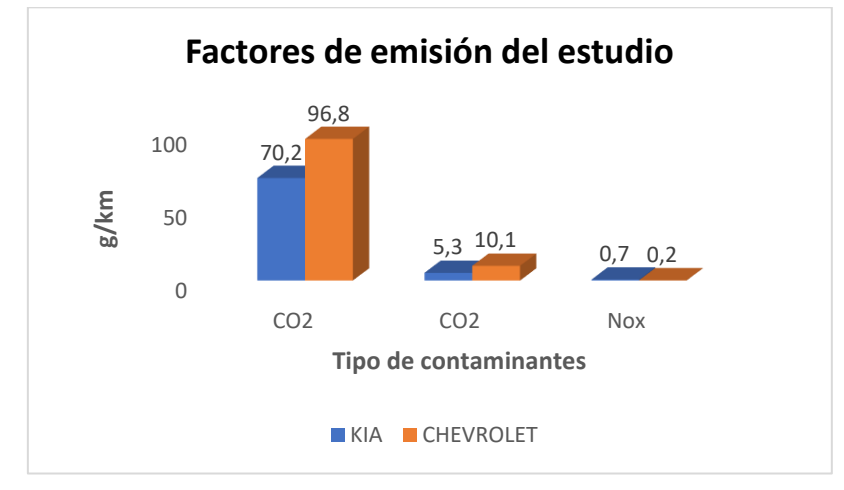

*Figura 23: Factores de emisión obtenidos en el estudio Fuente:* [Autores]

Por ello en los resultados obtenidos en cuanto a los factores de emisiones del estudio se establecen dos aspectos importantes para la correcta interpretación del hecho que los vehículos de la marca Chevrolet Aveo contaminen más que los vehículos de marca Kia Sportage.

Como primer punto se enfatiza el hecho que los vehículos de marca Chevrolet Aveo por el motivo de ser más antiguos que los Kia Sportage tienen en sistema de catalizador más deteriorado y provoca una mayor contaminación. Además, por la misma razón de su antigüedad los vehículos Chevrolet Aveo tienen un recorrido de kilometraje mucho mayor que los Kia Sportage, lo que provoca el deterioro del motor, esto hace que el mismo necesite de mayor numero de revoluciones para alcanzar la misma potencia de cuando tenía menos recorrido.

La segunda razón se debe a que los vehículos de la marca Chevrolet Aveo cuentan con un motor de cilindrada menor a comparación de los de marca Kia Sportage, por lo tanto, el motor en el caso del Aveo necesita un esfuerzo mayor (más revoluciones) para poder obtener la fuerza necesaria al momento de funcionar, en el caso del Kia el esfuerzo es menor y por ende esto se ve reflejado en la cantidad de emisiones.

El segundo punto por el cual se propone esta metodología es el hecho de que en el recorrido empleado para el cálculo de emisiones en condiciones reales se ven involucrados tres tipos de trayectos (rural, urbana, autopista) los mismos que son considerados como un recorrido promedio de un conductor día a día.

87

## **9. CONCLUSIONES**

- Al termino de este proyecto se propuso una metodología para la estimación de emisiones contaminantes para los vehículos Kia Sportage y Chevrolet Aveo basados en los datos de la revisión técnica vehicular de la ciudad de Cuenca.
- Se demostró que el método más óptimo para la estimación de emisiones es el empleado en la normativa EURO 6, debido a que con la prueba de recorrido en tiempo real (RDE) se abarca cada uno de los factores que pueden intervenir al momento de una conducción cotidiana, lo que da como resultado valores más apegados a la realidad.
- El análisis deja en claro que la metodología COPERT III utilizada actualmente en el inventario de emisiones de la ciudad de Cuenca no es la más óptima debido a que está basada en características de funcionamiento para Europa, tales como: condiciones geográficas del lugar, condiciones meteorológicas y tipos de combustibles empleados.
- De igual forma, se puede constatar que existe un alto grado de error entre los datos obtenidos en el recorrido establecido y los datos entregados por el inventario de emisiones de la ciudad de Cuenca, esto debido al modelo que se usa para la estimación de contaminantes de la cuidad y a las irregularidades presentes en los datos facilitados por la revisión técnica vehicular, entre los cuales se enfatiza la ausencia de una gran cantidad de vehículos sin matricular de acuerdo al inventario de emisiones, la presencia de valores de emisiones fuera del límite permisible por el analizador de gases de la RTV y finalmente los errores de digitación en la base de datos facilitada.

 Finalmente, mediante el estudio y con la metodología propuesta se puede reducir el grado de incertidumbre de una categoría C (medianamente fiable) a una de categoría B (fiable), ya que la metodología propuesta anteriormente cuenta el test RDE, el mismo que considera todos los aspectos reales relacionados al momento del funcionamiento del vehículo, aspectos que no son tomados en cuenta con la metodología vigente.

#### **10. RECOMENDACIONES**

- Se sugiere para un futuro expandir el estudio a un margen más grande, de tal manera que no se analice solo dos marcas de vehículos, sino que se estudie la mayoría del parque automotor. Además, expandir el estudio con los demás contaminantes como son los hidrocarburos no combustionados (HC), el oxígeno (O2), material particulado (PM10, PM2.5) y demás gases.
- Se recomienda para próximas investigaciones la medición de algunos parámetros utilizados por la metodología COPERT III al momento de la estimación de contaminantes, parámetros tales como el factor de distancia recorrida con motor frío y catalizador funcional (β), número de viajes con el motor caliente (p), número de viajes con el motor frío  $(w)$  y valor medio de viajes por día durante un año  $(x)$ .
- Para futuros estudios se recomienda tomar en cuenta como primer punto que la base de datos de datos de la RTV tenga concordancia con los datos proporcionados por el inventario, de tal manera que los resultados del estudio vayan acorde a la realidad.
- Se sugiere volver a realizar el estudio después de la emergencia sanitaria para tener una verdadera realidad del tráfico vehicular existente en la ciudad, ya que la normativa establece que la parte experimental debe ser realizada con la afluencia normal de vehículos acorde a la ciudad.

#### **11. BIBLIOGRAFIA**

Secretaría del Convenio de Estocolmo. (2009). *CONVENIO DE ESTOCOLMO SOBRE CONTAMINANTES ORGÁNICOS PERSISTENTES (COP).* Suecia: Programa de las Naciones Unidas para el Medio Ambiente (PNUMA).

Ministerio del Ambiente. (2017). TEXTO UNIFICADO DE LEGISLACION SECUNDARIA DE MEDIO AMBIENTE. *TEXTO UNIFICADO DE LEGISLACION SECUNDARIA DE MEDIO AMBIENTE*, (pág. 407). Quito.

- Lee, T. (2012). *CONSTRUCCIÓN DE UN PROTOTIPO DE ESCÁNER AUTOMOTRIZ PARA PROTOCOLOS OBDII PARA LA ESCUELA DE INGENIERÍA AUTOMOTRIZ DE LA ESPOCH.* Riobamba: ESCUELA SUPERIOR POLITÉCNICA DE CHIMBORAZO.
- CodigosDTC. (31 de Octubre de 2018). *Todo sobre el protocolo OBD2 – OBDII*. Obtenido de Todo sobre el protocolo OBD2 – OBDII: https://codigosdtc.com/obd2/
- Sánchez, L. F. (2019). *REVISIÓN DE LA NORMATIVA INTERNACIONAL SOBRE LÍMITES DE EMISIONES CONTAMINANTES DE VEHÍCULOS DE CARRETERA.* Queretaro: Sanfandila.
- COMISION EUROPEA. (2016). *REGLAMENTO (UE) 2016/427 DE LA COMISIÓN de 10 de marzo de 2016 por el que se modifica el Reglamento (CE) n.o 692/2008 en lo que concierne a las emisiones procedentes de turismos y vehículos comerciales ligeros (Euro 6) .* UE: Diario Oficial de la Union Europea.
- Kouridis, C., Ntziachristos, L., & Samaras, Z. (2020). *COPERT III Computer programme to calculate emissions from road transport.* Denmark: European Environment Agency.
- KIA. (2017). *Sportage GT Especificaciones | SUV&MPV | Kia Motors Ecuador*. Obtenido de Sportage GT Especificaciones | SUV&MPV | Kia Motors Ecuador: https://www.kia.com/ec/showroom/nuevo-sportage0/specification.html
- Matlab . (26 de Mayo de 2021). *Matlab para Ingenieros*. Obtenido de Matlab para Ingenieros: http://dea.unsj.edu.ar/control2/matlab%20para%20ingenieros.pdf
- Ávila, E. R., & Vargas, C. E. (2019). *Análisis de la opacidad del parque automotor Diesel mediante una comparación con las redes de monitoreo de la calidad de aire en el centro histórico del cantón de Cuenca.* Cuenca: Universidad Politécnica Salesiana.
- Bacca, D. (2004). *RELACION DE LA PROPORCION COMBUSTIBLE-AIRE Y RENDIMIENTO DE MOTORES DE COMBUSTION INTERNA.* Bógota: Universidad de los Andes.
- Carrión, F., & Ulloa, A. (2016). *Desarrollo de una interfaz para la visualización y adquisición de datos provenientes de la ECU a través de la OBDII mediante un dispositivo de comunicación serial y del analizador de gases QROTECH 6000.* Cuenca: Universidad Politécnica Salesiana.
- CHEVROLET. (2018). *Especificaciones Técnicas Chevrolet. .* Find New Roads.
- EMOV EP. (2019). *Informe de calidad de aire Cuenca 2019.* Cuenca: Alcaldía de Cuenca.
- Flores, J. A. (2005). *Motores alternativos de combustión interna.* Barcelona: EDICIONES UPC.
- Fraume, N. (2005). *Abecedario ecológico.* Colombia: San Pablo.
- Garate, D. (2018). *Desarrollo de un algoritmo para la adquisición y almacenamiento de datos provenientes del sistema de diagnóstico a bordo OBD II. .* Cuenca: Universidad Poltécnica Salesiana.

Gémez, C., Mendoza, J., Lopez, M., Téllez, R., Martínez, Wilfrido, & Alonso, E. (2009). *Propuesta metodológica para la estimación de emisiones vehiculares en ciudades de la República Mexicana.* México: Secretaria de comunicaciones y transportes.

- Jaya, J., & Jose, G. (2012). *ANÁLISIS COMPARATIVO DE LA CONTAMINACIÓN ATMOSFÉRICA PRODUCIDA POR LA COMBUSTIÓN EN LADRILLERAS ARTESANALES UTILIZANDO TRES TIPOS DE COMBUSTIBLES.* Cuenca: Universidad Politécnica Salesiana.
- León, A. (2006). *CODIFICACIÓN A LA ORDENANZA QUE NORMA EL ESTABLECIMIENTO DEL SISTEMA DE REVISIÓN TÉCNICA VEHICULAR DE CUENCA Y LA DELEGACIÓN DE COMPETENCIAS A CUENCAIRE, CORPORACIÓN PARA EL MEJORAMIENTO DEL AIRE DE CUENCA.* Cuenca: CONCEJO CANTONAL.

Mott, R. (2006). *Mecánica de fluidos.* México: Pearson Education.

- Niestra, R. (2009). *Guía metodológica para la estimación de emisiones vehiculares en ciudades mexicanas.* México D.F.: INE.
- Solís, L., & Lopez, J. (2003). *Principios básicos de contaminación ambiental.* México: Universidad Autónoma del estado de México.
- Torres, E. M. (2017). *SISTEMA DE REDUCCION DE EMISIONES CONTAMINANTES PROCEDENTES DE MOTORES DE COMBUSTION INTERNA MEDIANTE TRATAMIENTO POST COMBUSTION POR DESCARGA DE BARRERA DIELECTRICA.* Cuenca: Universidad Politécnica Salesiana.
- Urgiles, J. (2016). *Propuesta metodológica para la obtención del inventario de emisiones de fuentes móviles terrestres en la ciudad de Cuenca.* Cuenca: Universidad del Azuay.

Velderrain, V., & Guzmán, G. (2009). *ZIRCONATO DE LITIO PROMOVIDO CON SODIO COMO ABSORBENTE DE CO2 A ALTA TEMPERATURA.* Chihuahua: CENTRO DE INVESTIGACIÓN EN MATERIALES AVANZADOS.

- Ortiz, D. (2019). *DESARROLLO DE UNA METODOLOGÍA EN BASE A LAS CARÁCTERÍSTICAS DEL PARQUE AUTOMOTOR Y CONDICIONES DE LA CIUDAD DE CUENCA PARA LA ESTIMACIÓN DEL INVENTARIO DE EMISIONES DE FUENTES MOVILES TERRESTRES.* CUENCA: UNIVERSIDAD POLITÉCNICA SALESIANA.
- MAHLE. (2014). *AGS-688 Analizador de los gases de escape.* España: MAHLE AFTERMARKET IBERICA S.A.U. .
- INSTITUTO ECUATORIANO DE NORMALIZACIÓN. (2000). *GESTIÓN AMBIENTAL. AIRE. VEHÍCULOS AUTOMOTORES. DETERMINACIÓN DE LA CONCENTRACIÓN DE EMISIONES DE ESCAPE EN CONDICIONES DE MARCHA MÍNIMA O "RALENTI". PRUEBA ESTÁTICA. .* Quito: INEN.
- Flores, S., & Mayra, U. (2015). *ANÁLISIS DE LA REDUCCIÓN DEL CUPO DE IMPORTACIONES PARA EL SECTOR AUTOMOTRIZ EN ECUADOR DE ACUERDO A LAS RESOLUCIONES DEL COMEX 2012, 2013, 2014 Y EL IMPACTO SOCIOECONÓMICO CAUSADO.* Cuenca: UNIVERSIDAD DE CUENCA.

MAHA. (2017). *MGT 5 Tecnología para análisis de emisiones.* Alemania: MAHA.

- Larrañaga, P., Inza, I., & Mounjahid, A. (2004). *Redes Neuronales.* España: Universidad del País Vasco.
- EMOV EP. (2016). *Inventario de emisiones atmosféricas del canton Cuenca 2014.* Cuenca: Alcaldía de Cuenca.

EMOV EP. (2018). *Informe de calidad de aire Cuenca 2017.* Cuenca: EMOV EP.

- Rivera, D., & Chica, J. (2015). *Estudio del comportamiento de un motor ciclo Otto de inyección electrónica respecto de la estequiometría de la mezcla y del adelanto al encendido para la ciudad de Cuenca.* Quito: ESCUELA POLITÉCNICA NACIONAL.
- Guarderas, A., & Erazo, L. (2014). *Impacto de las nuevas regulaciones gubernamentales en el sector.* Quito: UNIVERSIDAD SAN FRANCISCO DE QUITO.
- Vintimilla, P. (2015). *Analisís de los resultados de la medición de emisiones de gases contaminantes de fuentes móviles a partir de la implementación de la revisión técnica vehicular en el cantón Cuenca.* Cuenca: Universidad Politécnica Salesiana.
- Freematics. (2015). *Freematics ONE.* Freematics.

## **ANEXOS**

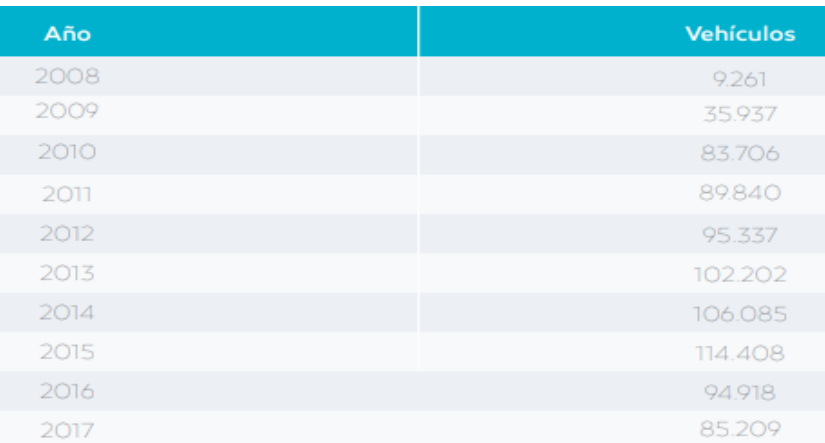

## *A 1: Número de vehículos matriculados en la Revisión Técnica Vehicular de Cuenca Fuente:* [ (EMOV EP, 2016)]

## *A 2: Datos de la Revisión técnica Vehicular unidos para ser analizados Fuente:* [Autores]

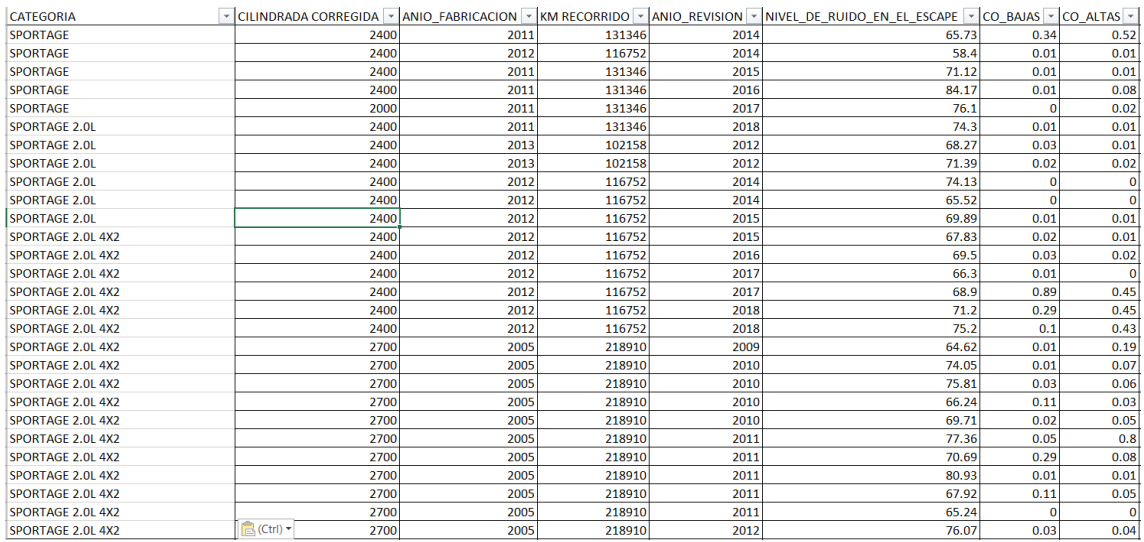

*Agradecimiento a la EMOV EP*

## *A 3: Fragmento de los datos obtenidos con el Data Logger Freematics One + durante la ruta establecida Fuente:* [Autores]

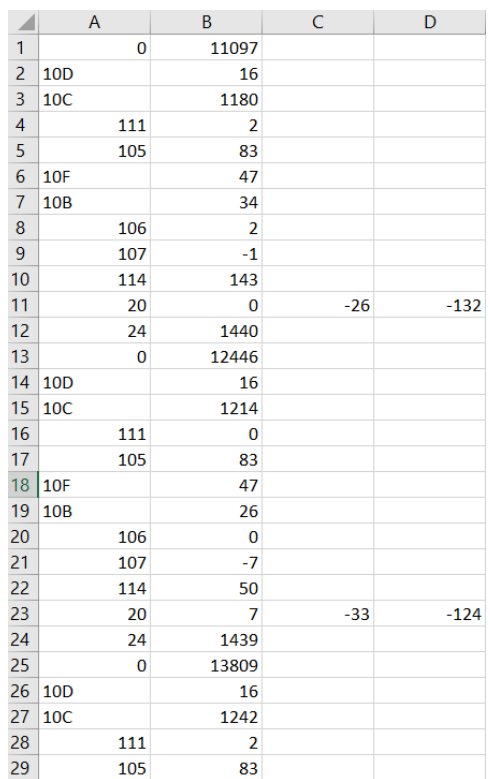